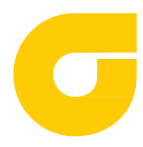

# Porositätsanalyse und -beurteilung mittels industrieller Röntgen-Computertomographie (CT)

#### **INHALT:**

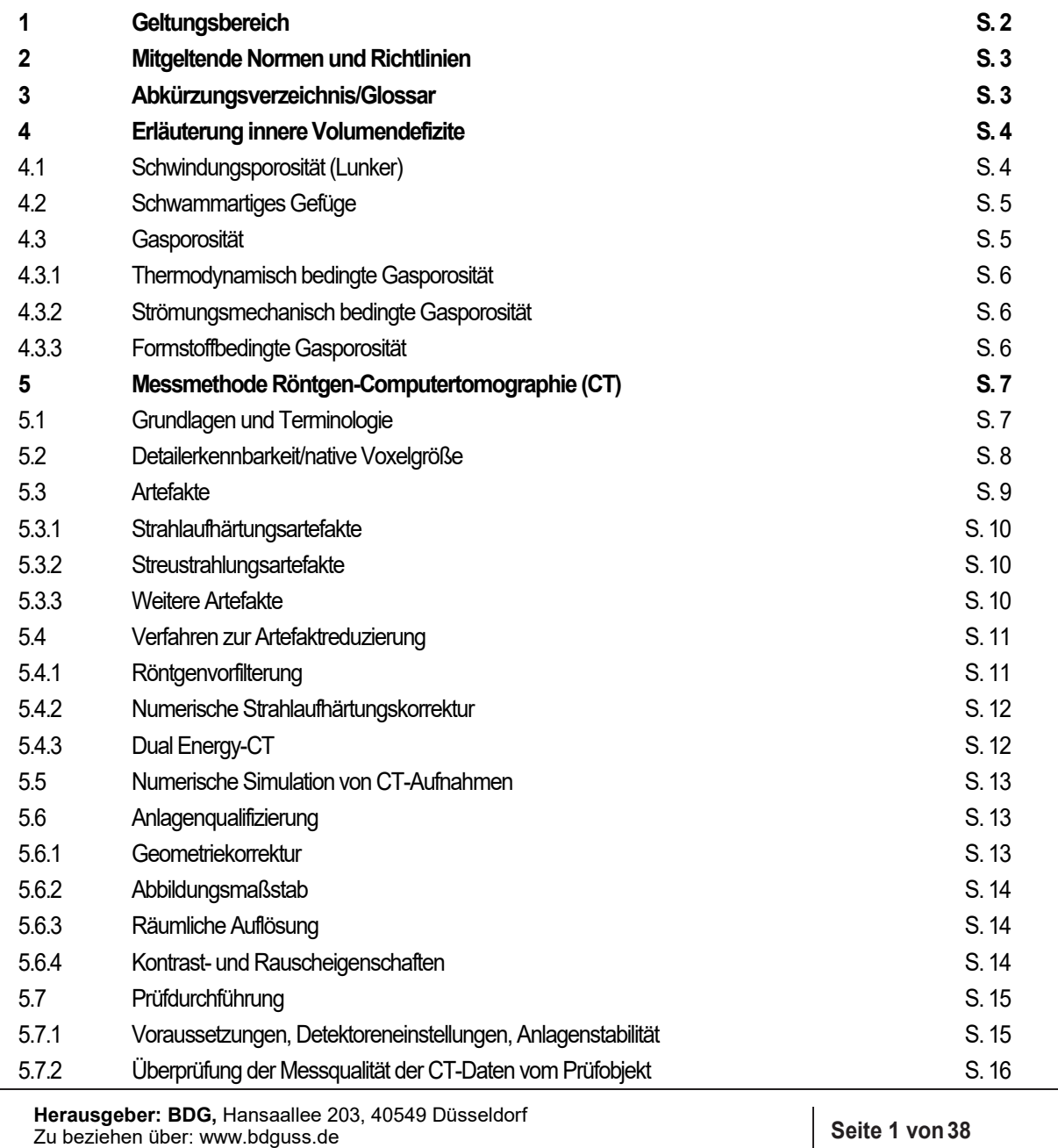

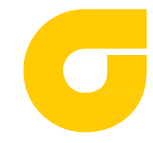

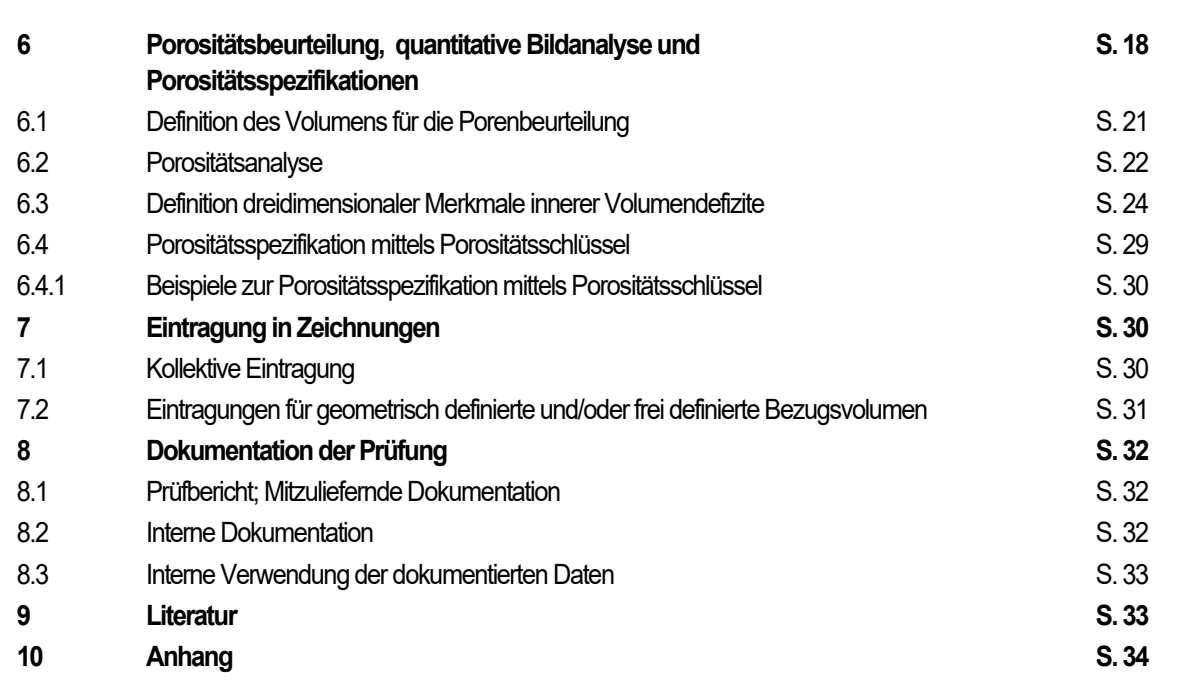

Vom Fachausschuss "Leichtmetall, Sand- und Kokillenguss" im BDG erstellte Richtlinie

# **1 Geltungsbereich**

 $\overline{\phantom{a}}$ 

Diese BDG-Richtlinie gilt für die Prüfung von Gussstücken aus Aluminium-, Magnesium- und Zinkgusslegierungen mittels Röntgen-Computertomographie (CT).

Die CT ist ein zerstörungsfreies indirektes Prüfverfahren (ZfP) und liefert dreidimensionale Informationen über das Prüfobjekt. Das Verfahren kann zur Darstellung innerer Volumendefizite in Gussteilen genutzt werden. Die CT erfordert sowohl bei der Prüfdurchführung als auch bei der Bewertung der Prüfergebnisse große Erfahrung. Es ist empfehlenswert einen Abgleich mit zerstörenden Prüfverfahren wie z. B. der metallographischen Schliffpräparation durchzuführen. Die Lage der Schliffebene für ergänzende metallographische Untersuchungen kann durch die dreidimensionalen Informationen optimal ausgewählt werden (siehe Hinweise Kapitel 5).

Ziele dieser BDG-Richtlinie sind die Beschreibung von grundlegenden Zusammenhängen und wichtigen Einflussgrößen, das Aufzeigen einer praktischen Methode zur Qualitätsbeurteilung der CT-Ergebnisse und die Bestimmung und Beurteilung von Volumendefiziten.

Der Geltungsbereich dieser Richtlinie ist auf innere Volumendefizite beschränkt und ermöglicht die dreidimensionale Beurteilung von Porosität in Gussteilen.

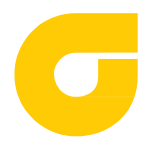

# **2 Mitgeltende Normen und Richtlinien**

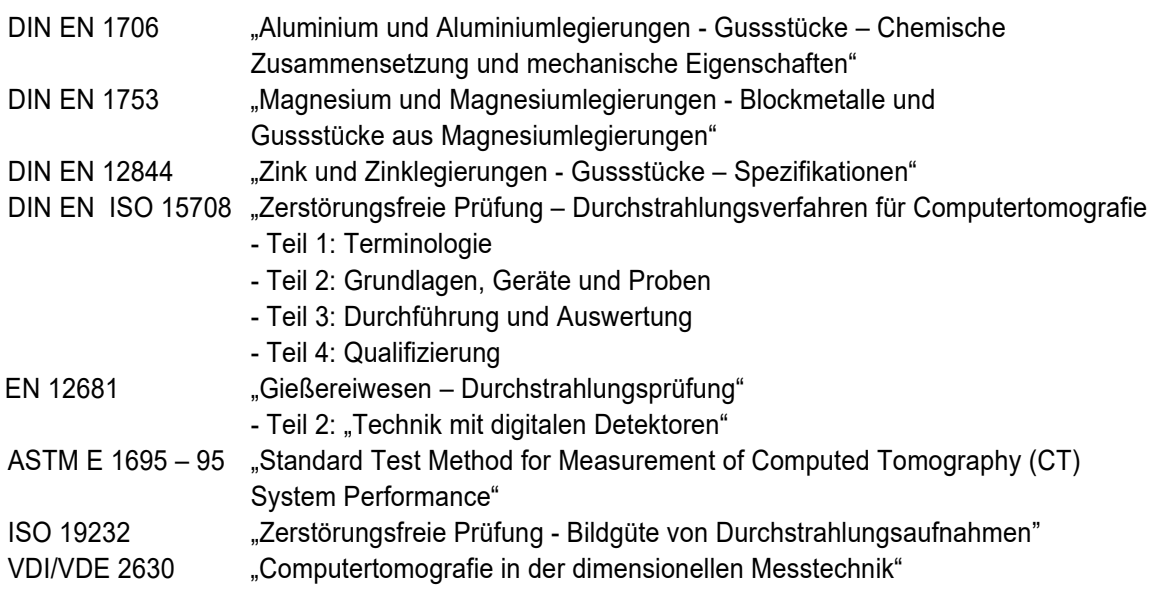

Sowie die darin zitierten Normen und Richtlinien.

# **3 Abkürzungsverzeichnis/Glossar**

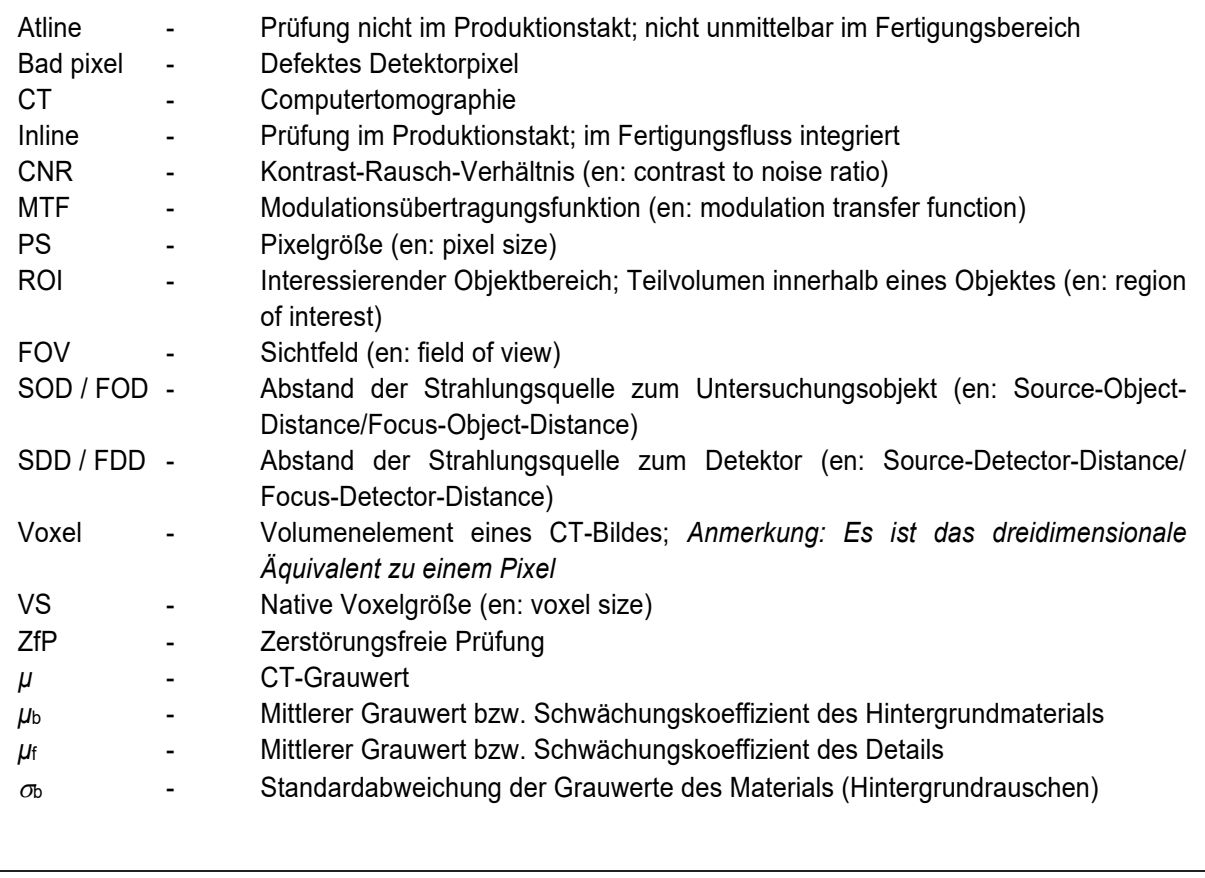

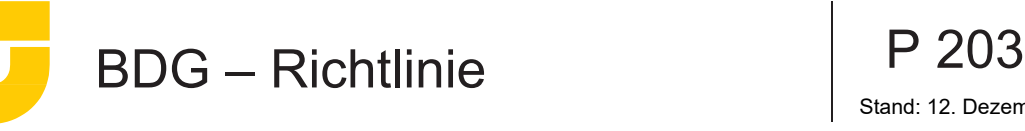

# **4 Erläuterungen innere Volumendefizite**

#### **4.1 Schwindungsporosität (Lunker)**

Schwindungsporosität, auch Lunker genannt, hat ihren Ursprung in den thermophysikalischen Eigenschaften der Gusswerkstoffe bei der Erstarrung.

Die unter den Geltungsbereich der Richtlinie fallenden Werkstoffe haben bei dem Übergang vom flüssigen zum festen Aggregatzustand ein sprunghaft abnehmendes spezifisches Volumen (Erstarrungskontraktion), siehe **Bild 1**.

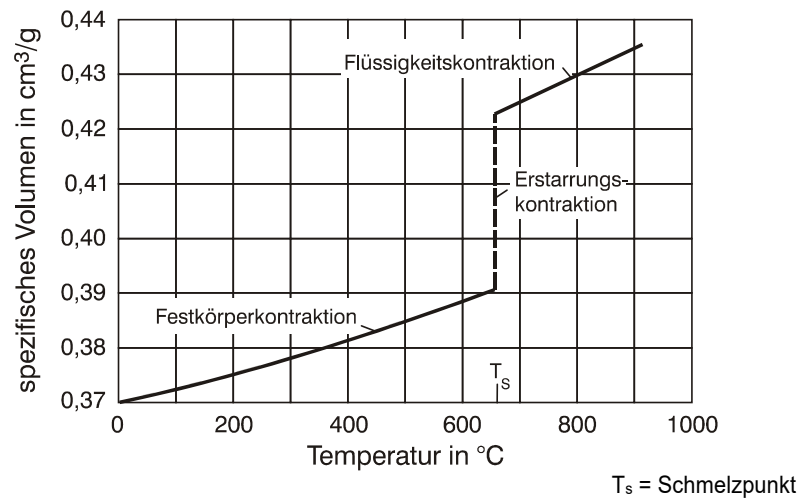

**Bild 1**: Temperaturabhängigkeit des spezifischen Volumens von Rein-Aluminium

Da die Randschale und der Anguss eines Gussstücks früh erstarren, können sich im Inneren Volumendefizite bilden. Durch eine fertigungsgerechte Gusskonstruktion, Gestaltung des Angusssystems, Legierungswahl und auch gezielter Temperierung sowie durch die Verwendung von Speisern kann das Auftreten von Volumendefiziten gezielt beeinflusst und auf ein Minimum reduziert werden. Die Herstellung vollständig lunkerfreier Gussstücke ist aber nicht möglich. Lunker weisen eine mehr oder minder stark zerklüftete, kavernenartige Ausbildungsform auf (siehe **Bilder 2a und 2b**).

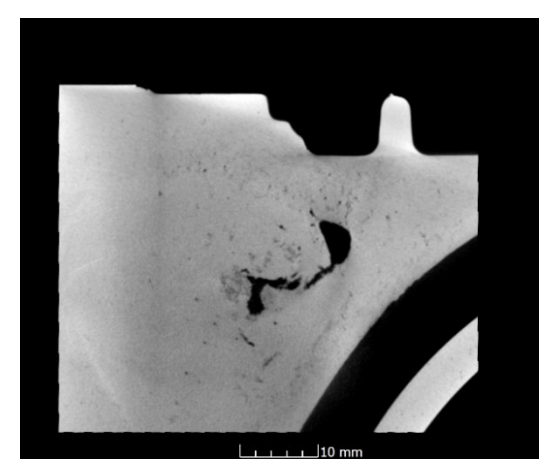

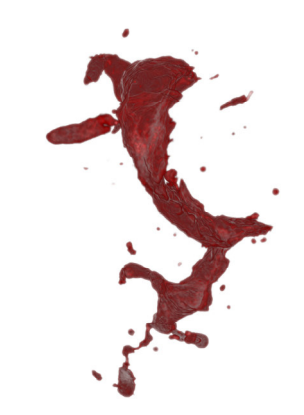

**Bild 2a**: Schwindungsporosität, CT-Schnittbild **Bild 2b**: Schwindungsporosität, 3D-Visualisierung

**Herausgeber: BDG,** Hansaallee 203, 40549 Düsseldorf Zu beziehen über: www.bdguss.de **Seite 4 von38**

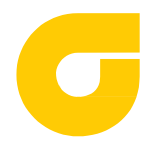

#### **4.2 Schwammartiges Gefüge**

Als schwammartiges Gefüge wird eine lokale Ansammlung von Mikroporosität bezeichnet, wodurch im Gefüge eine Dichteabweichung entsteht. Das Entstehen eines schwammartigen Gefüges ist von der Erstarrungsmorphologie des Werkstoffes abhängig (siehe **Bilder 3a und 3b**).

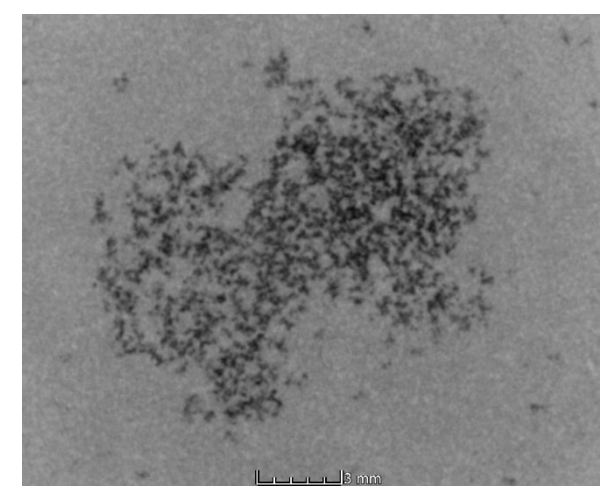

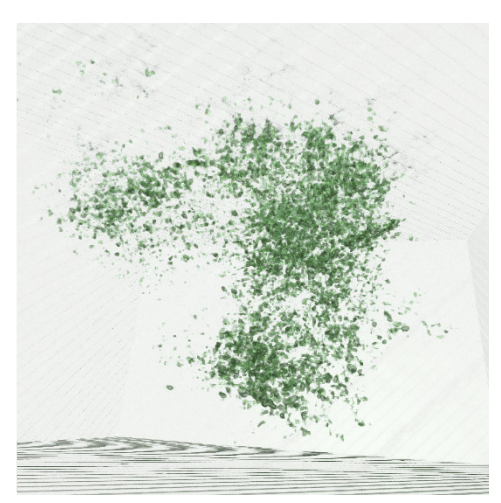

**Bild 3a**: Schwammartiges Gefüge, CT-Schnittbild **Bild 3b**: Schwammartiges Gefüge, 3D-Visualisierung

#### **4.3 Gasporosität**

Gasporen können folgende Entstehungsgründe haben:

- thermodynamische Ursachen (beim Abkühlen/Erstarren/Überschreiten der Löslichkeitsgrenze von Gasen in der Gusslegierung)
- strömungsmechanische Ursachen (Einschließen von Luftblasen durch turbulente Formfüllung)
- Verfahrens- und formstoffbedingte Ursachen (Gasabgabe durch Trennmittel, Kerne/ Formstoff, unzureichende Abführung von Gießgasen)

Ihr Aussehen unterscheidet sich von der schwindungsbedingten Porosität. Reine Gasporen sind, wenn sie bei ihrer Entstehung von Schmelze umschlossen sind, annähernd kreisrund ausgebildet und weisen einen glatten Porenrand auf **(**siehe **Bilder 4a und 4b**).

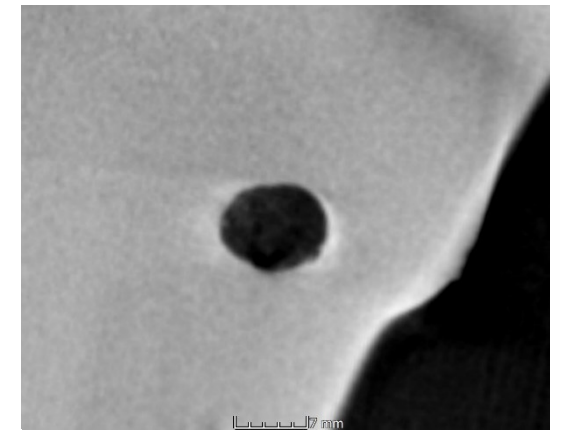

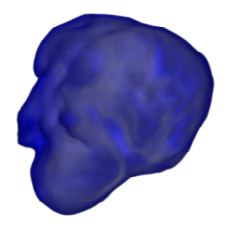

**Bild 4a**: Ausprägung von Gasporen, CT-Schnittbild **Bild 4b**: Ausprägung von Gasporen, 3D-Visualisierung

**Herausgeber: BDG,** Hansaallee 203, 40549 Düsseldorf Zu beziehen über: www.bdguss.de **Seite 5 von38**

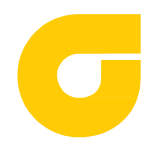

Stand: 12. Dezember 2019

#### **4.3.1 Thermodynamisch bedingte Gasporosität**

Metalle weisen mit fallender Temperatur eine abnehmende Löslichkeit für Gase auf. Beim Abkühlen der Schmelze und der Erstarrung (beim Übergang flüssig-fest) kann daher die Löslichkeitsgrenze überschritten werden. Es kann zur Ausscheidung von Gasen und damit zur Bildung von Gasporen kommen. Diese reichern sich häufig im Bereich der Resterstarrung an (Beispiel: Wasserstoffblasen in Aluminium).

Bei Legierungen mit einem ausgeprägten Erstarrungsintervall findet die Gasausscheidung bevorzugt zwischen den Dendritenarmen statt. Hierdurch bedingt weisen Gasporen, die durch die Ausscheidung hervorgerufen werden, in der Regel keine runden Konturen auf, sondern müssen sich in ihrer Form mit dem Dendritennetzwerk arrangieren. Die Abrundung der Kontur hängt vom Gasgehalt der Schmelze ab.

#### **4.3.2 Strömungsmechanisch bedingte Gasporosität**

Bei der Formfüllung kommt es bei einer turbulenten Metallströmung zum Einschluss von Gasen aus der Umgebungsluft. Strömungsmechanisch bedingte Gasporen weisen aufgrund der Grenzspannungsverhältnisse zwischen Gas und Schmelze in der Regel runde Formen auf.

#### **4.3.3 Formstoffbedingte Gasporosität**

Durch eine thermisch aktivierte Kontaktreaktion zwischen der Metallschmelze und dem Formstoff oder dem Formwerkstoff bzw. den Formhilfsstoffen wie Trennstoffe oder Schlichte können Gase freigesetzt werden, die in die Schmelze diffundieren und bei der Erstarrung eingeschlossen werden. Diese Gasporen weisen ebenfalls aufgrund der Grenzspannungsverhältnisse zwischen Gas und Schmelze in der Regel runde Formen auf. Im Sand- und Kokillenguss liegen diese Poren häufig dicht unter der Gussoberfläche (siehe **Bild 5**).

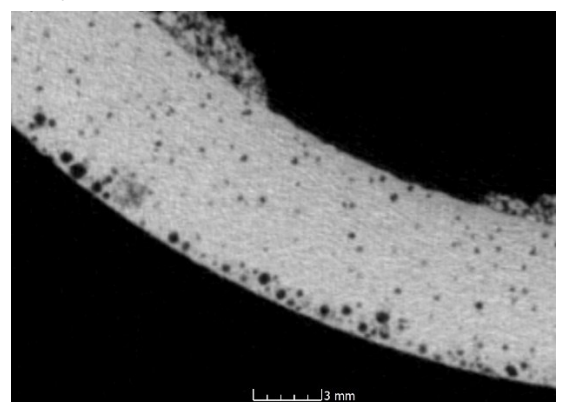

**Bild 5:** Formstoffbedingte Gasporosität; CT-Schnittbild

#### **Anmerkung:**

 $\overline{\phantom{a}}$ 

Im Allgemeinen treten sowohl schwindungsbedingte Porosität wie auch Gasporosität gemeinsam auf. Gasporen werden in der Regel schwindungsbedingt vergrößert und verlieren dadurch häufig ihre kreisrunde Form. Die Herstellung vollständig lunker- und auch gasporenfreier Gussstücke ist nicht möglich. Das Auftreten von Volumendefiziten kann durch Gusskonstruktion, Angusssystem, Werkstoff bzw. Legierung und gezielter Temperierung, sowie Verwendung von Speisern, beeinflusst und somit (annähernd) vermieden werden.

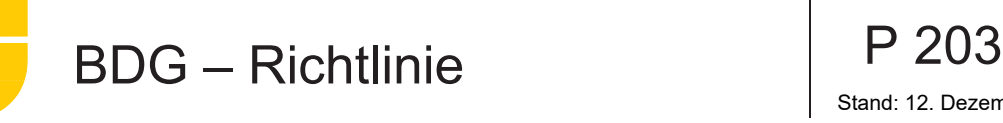

# **5 Messmethode Röntgen-Computertomographie (CT)**

#### **5.1 Grundlagen und Terminologie**

Die Röntgen-Computertomographie, als zerstörungsfreie Prüfmethode, eignet sich zur dreidimensionalen Charakterisierung von Materialunregelmäßigkeiten (z. B. Porosität), innerer Strukturen und zur Erfassung von Innen- und Außengeometrien. Industrielle CT-Anlagen sind typischerweise aus folgenden Komponenten aufgebaut:

- Röntgenröhre
- Drehtisch (auf dem das zu prüfende Objekt aufgebaut wird)
- digitaler Detektor

Bei der Kegelstrahl-CT mit Flächendetektor erzeugt die Röntgenröhre einen kegelförmigen Röntgenstrahl, welcher das Prüfobjekt am Probentisch durchstrahlt. Beim Durchstrahlen eines Objektes wird die Röntgenstrahlung abhängig von Material und Wanddicken unterschiedlich stark abgeschwächt. Der digitale Detektor wandelt schlussendlich die Strahlungsintensität in ein digitales Projektionsbild um. Für schwer zu durchstrahlende Gusswerkstoffe mit großen Wanddicken kann auch ein Linearbeschleuniger als Strahlungsquelle dienen. Die dreidimensionale Bildgebung erfolgt bei der CT über die Aufnahme von zweidimensionalen Projektionsbildern aus unterschiedlichen Durchstrahlungsrichtungen, wobei das Prüfobjekt typischerweise um 360 Grad gedreht wird und der Objektdurchmesser aus allen Durchstrahlungsrichtungen vollständig am Detektor abgebildet werden sollte. Aus den Projektionen lassen sich die dreidimensionalen Volumendaten mittels des mathematischen Verfahrens der gefilterten Rückprojektion rekonstruieren.

Dieses rekonstruierte dreidimensionale Volumen setzt sich aus den sogenannten Voxeln (Volumen-Pixel) zusammen, denen Grauwerte zugewiesen sind. Diese entsprechen dem Röntgenabsorptionskoeffizienten (der wiederum von Röntgenenergie, Dichte und Ordnungszahl bzw. Massenschwächungskoeffizienten des Materials abhängt) an der jeweiligen Stelle im Prüfobjekt.

Anstelle von Flächendetektoren kommen auch Zeilendetektoren zum Einsatz, bei denen der Kegelstrahl mittels Kollimator auf einen Fächerstrahl begrenzt wird. Das Bauteil wird dadurch schichtweise digitalisiert (2D-CT). Bei Gantry-CT (basierend auf medizinischen Geräten), welche auch in der Industrie zum Einsatz kommen, liegt das Prüfobjekt auf Transportvorrichtungen in der CT-Anlage und die Röhren-Detektor-Einheit rotiert mit ca. 1 Hz um das Prüfobjekt. Eine Variation des Abstands zwischen Prüfobjekt und Detektor ist bei diesen Geräten nicht möglich.

In **Bild 6** ist zusammenfassend der Zusammenhang zwischen der erreichbaren Detailerkennbarkeit, der durchstrahlten Wanddicke und dem eingesetzten Verfahren dargestellt. Die farbig abgesetzten Bereiche veranschaulichen die nach dem Stand der Technik eingesetzten Verfahren, um bei gegebenen kumulierten Wanddicken die geforderte Detailerkennbarkeit zu erreichen.

 $\overline{\phantom{a}}$ 

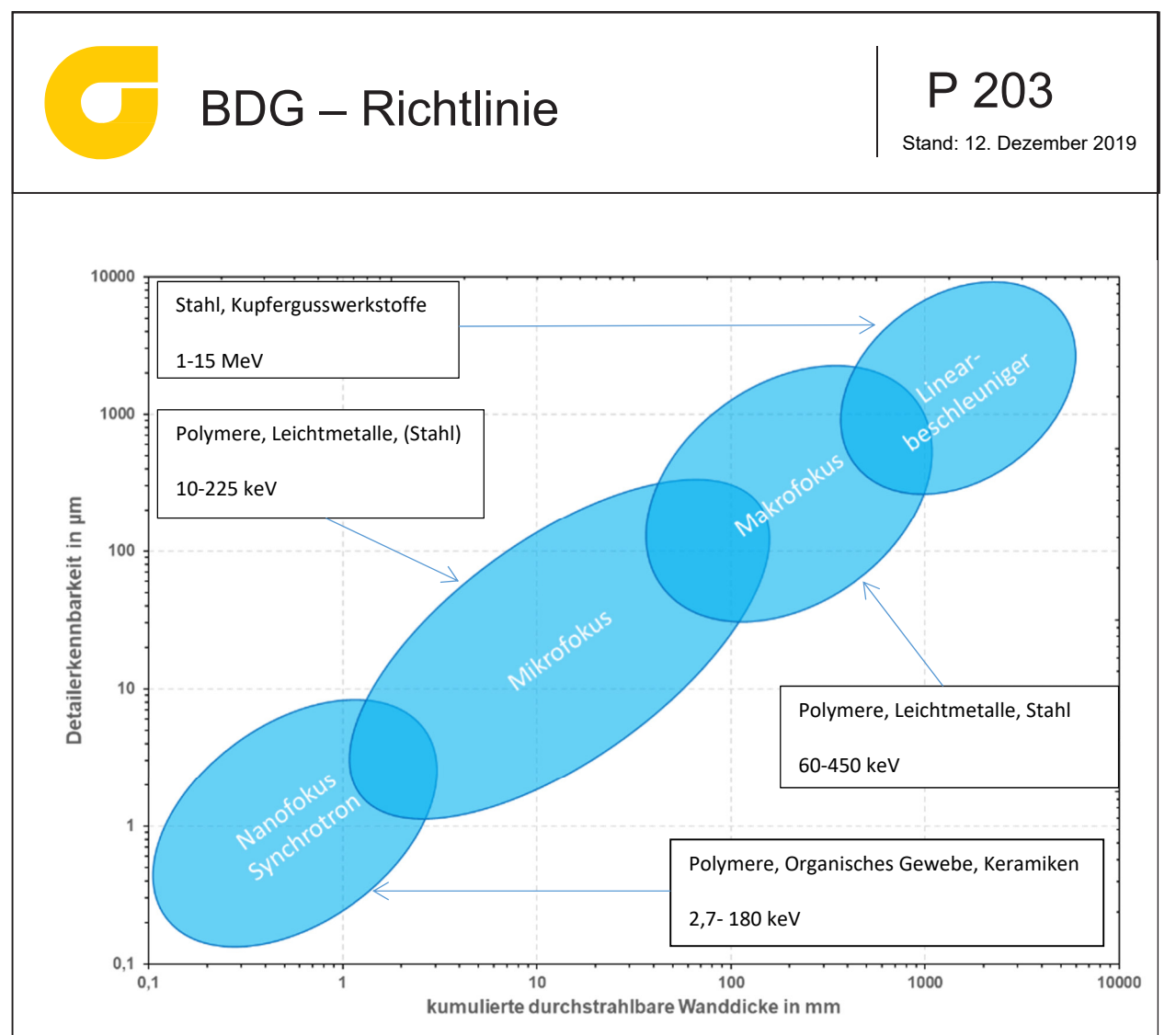

**Bild 6:** Schematische Zusammenfassung des Zusammenhangs zwischen der erreichbaren Detailerkennbarkeit und der zu durchstrahlenden kumulierten Wanddicke.

Die Terminologie und Grundlagen der CT-Technik können der Norm DIN EN ISO 15708 Zerstörungsfreie Prüfung - Durchstrahlungsverfahren – Computertomografie Teil 1 bis Teil 4 entnommen werden (Teil 1: Terminologie; Teil 2: Grundlagen, Geräte und Proben; Teil 3: Durchführung und Auswertung; Teil 4: Qualifizierung).

Die in dieser Richtlinie herausgehobenen Punkte sind als ergänzend und erläuternd hinsichtlich der Anforderungen an die Gussteilprüfung zu sehen.

#### **5.2 Detailerkennbarkeit/native Voxelgröße**

Die **native Voxelgröße (VS)** bezeichnet das kleinste Volumenelement (mit typischerweise gleicher Kantenlänge), das bei gegebener Scangeometrie durch den Abstand der Strahlungsquelle zum Untersuchungsobjekt (SOD - en: Source-Object-Distance bzw. FOD - en: Focus-Object-Distance) und den Abstand der Strahlungsquelle zum Detektor (SOD – en: Source-Detector-Distance bzw. FOD – en: Focus-Detector-Distance) auf ein Detektorelement mit der bekannter Pixelgröße (PS) abgebildet werden kann. Die Formel zur Berechnung der nativen Voxelgröße lautet:

$$
VS = \frac{SDP \cdot PS}{SDD} \tag{1}
$$

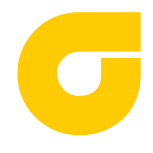

Stand: 12. Dezember 2019

Die **Detailerkennbarkeit** ist die kleinste Größe eines Objekts, welche in einem Bild noch zu sehen ist. Die theoretisch erreichbare Detailerkennbarkeit entspricht unter idealen Bedingungen der 2- bis 3 fachen nativen Voxelgröße. Dies bedeutet, dass dreidimensionale Merkmale erst ab einer Voxelanzahl von 8 bis 27 als solche erkennbar sind. Die Detailerkennbarkeit ist jedoch kein Maß für die **Systemauflösung**. Bei realen Daten hängt die Detailerkennbarkeit von weiteren Einflussfaktoren ab. Dazu zählen die charakteristischen Eigenschaften des CT-Systems wie die Systemauflösung (die wiederum u. a. von der realen Brennfleckgröße der Röntgenröhre und den Detektoreigenschaften abhängt). Auch Messparameter, wie Messzeit, kumulierte Durchstrahlungslänge, zu durchstrahlendes Material, Detailart (Defekttyp) oder Detailposition im Bauteil bzw. am Bildraster haben einen Einfluss. Weist das Objektdetail z. B. einen hohen Kontrast gegenüber dem Gesamtobjekt auf, so kann dieses Detail, selbst wenn es kleiner als die Systemauflösung oder die Voxelgröße ist, dennoch erfolgreich detektiert werden (Teilvolumeneffekt).

Vorgehensweisen zur Bestimmung der räumlichen Auflösung des CT-Systems sind in Kapitel 5.6.3 angeführt.

Das **Bild 7** zeigt eine idealisierte Strahlenquelle punktförmigen Ursprungs mit dadurch erzeugter idealer Projektion sowie eine reale Strahlenquelle mit endlichem Brennfleck, wodurch der Rand der Projektion unscharf wird.

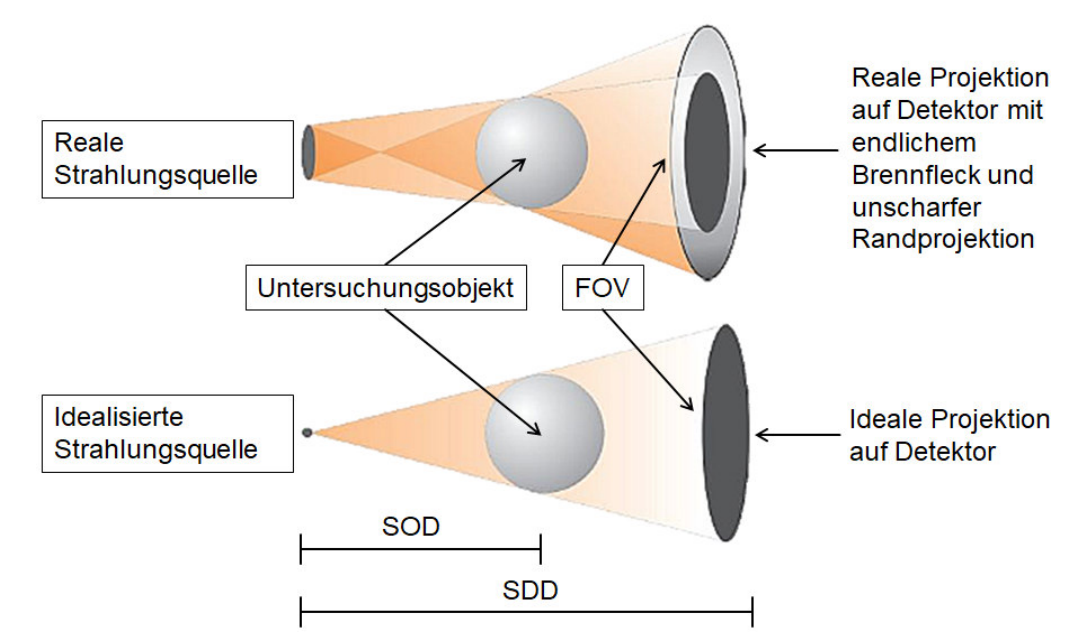

**Bild 7:** Detailerkennbarkeit; Native Voxelgröße; Ideale und reale Strahlenquelle

#### **5.3 Artefakte**

Die Bildgebung in der Computertomographie kann durch Bildartefakte beeinträchtigt werden, die verschiedene systematische und physikalische Ursachen haben und die Detektion von Volumendefiziten erschweren oder sogar verhindern können. In der Norm DIN EN ISO 15708-3 Pkt. 5.5 sind Ursache und Auswirkung verschiedener Artefakte beschrieben und mit Beispielbildern dokumentiert.

**Herausgeber: BDG,** Hansaallee 203, 40549 Düsseldorf Zu beziehen über: www.bdguss.de **Seite 9 von38**

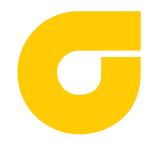

Die (lokale) Ausprägung vieler Artefakte hängt stark von der Positionierung des Prüfobjekts relativ zur Einstrahlrichtung ab. Mehrere CT-Aufnahmen mit unterschiedlicher Bauteilpositionierung am Drehtisch können daher zu artefaktärmeren Ergebnissen in bestimmten Bereichen des Prüfobjekts führen.

Im interessierenden Objektbereich bzw. zu untersuchenden Teilvolumen innerhalb eines Bauteiles (ROI – *en: Region of Interest*) sollten Artefakte möglichst minimiert werden, indem geeignete Strategien zur Objektpositionierung, Parameterwahl und Korrekturmethoden ausgewählt werden. Sollte eine Porositätsdetektion in bestimmten Bereichen eines Gussteils aufgrund von Artefakten nicht möglich sein, heißt das nicht, dass andere Teilbereiche nicht doch bewertet werden können.

#### **5.3.1 Strahlaufhärtungsartefakte**

Die Ursache des Effekts der Strahlaufhärtung liegt in der von Röntgenröhren erzeugten polychromatischen Röntgenstrahlung (d. h. Röntgenstrahlung mit einem breiten Energiespektrum, welche beim Durchdringen von Materie zu einem nichtlinearen Zusammenhang zwischen Durchstrahlungslänge und Intensität führt.). Vor allem der niederenergetische ("weiche") Anteil der Röntgenbremsstrahlung wird bereits knapp unter der Oberfläche eines Gussteils absorbiert. Dies führt in den CT-Daten zu einer Aufhellung der Bauteiloberfläche bzw. zu einer scheinbaren Abdunkelung bei langen Durchstrahlungslängen ("Cupping"-Artefakt). Der Effekt der ortsabhängigen Strahlaufhärtung kann durch gezielte Maßnahmen verringert werden (siehe Kapitel 5.4.1 und 5.5).

#### **5.3.2 Streustrahlungsartefakte**

Ein wichtiger Wechselwirkungsprozess zwischen Röntgenstrahlung und Materie ist die Comptonstreuung. Dabei geht kinetische Energie vom Röntgenphoton auf das gestoßene Elektron über. Das Photon ändert seine ursprüngliche Richtung und trägt nicht mehr zur Röntgenbildgebung bei. Dies führt zu einer generellen Zunahme des Signalrauschens und Abdunkelungen in den CT-Daten, vor allem im Bereich von Materialanhäufungen. Der Anteil der Compton-Wechselwirkung im Vergleich zur Photoabsorption nimmt mit zunehmender Röntgenenergie zu.

Streustrahlungsartefakte treten vor allem bei der Kegelstrahl-CT auf, weil hier Flächendetektoren eingesetzt werden, bei denen im Vergleich zu Zeilendetektoren oder Gantry-CT ein erhöhter Anteil von Streustrahlung auf den Detektor trifft. Dort werden die gestreuten Röntgenstrahlen nicht (oder nur eindimensional) registriert. Bei der Kegelstrahl-CT können die Streustrahlungsartefakte verringert werden, indem (sofern möglich) der Abstand zwischen Prüfobjekt und Detektor vergrößert und/oder Kollimatoren einsetzt werden. Für umfassendere Korrekturen gibt es die Möglichkeit von Streustrahlenrastern oder Streustrahlungssimulationen, mit deren Hilfe die Streustrahlung aus dem CT-Datensatz herausgerechnet werden kann (siehe Kapitel 5.5).

#### **5.3.3 Weitere Artefakte**

 $\overline{\phantom{a}}$ 

Es gibt eine Reihe weiterer Artefakte, die auch in Abhängigkeit vom verwendeten Detektor auftreten können. Für Definition und Beschreibung siehe DIN EN ISO 15708-3 5.5.

Bei Bewegungsartefakten und Artefakten durch Abweichen vom Rotationszentrum, die sich nachträglich nicht korrigieren lassen oder bei Artefakten durch unzureichende Projektionen (siehe Formel (2)) ist eine Bewertung der CT-Daten nicht zulässig. Bei Kanten-, Metall-, Kegelstrahl- und Ringartefakten ist nur der betroffene Bereich auszuschließen.

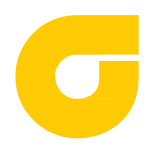

#### **5.4 Verfahren zur Artefaktreduzierung**

#### **5.4.1 Röntgenvorfilterung**

Die in Kapitel 5.3.1 beschriebenen Strahlaufhärtungsartefakte können durch Anbringen von geeigneten Röntgenvorfiltermaterialien am Strahlenaustrittsfenster der Röntgenröhre verringert werden. Dazu werden z. B. Metallplättchen aus Kupfer, Zinn, Messing oder Blei mit Wandstärken von 0,5 bis 5.0 mm verwendet. Durch deren Einsatz wird die weiche Röntgenstrahlung bereits vor dem Auftreffen auf das Bauteil aus dem Strahlengang gefiltert. Eine solche Vorfilterung bewirkt eine Aufhärtung des Röntgenstrahls, verringert aber gleichzeitig auch die Strahlungsintensität, weswegen im Gegenzug Röhrenstrom oder Belichtungszeit erhöht werden sollten. **Bild 8** zeigt ein CT-Schnittbild einer Al-Probe aufgenommen mit 155 kV und 230 µA ohne zusätzlichen Vorfilter. **Bild 9** zeigt eine entsprechende Bildverbesserung, erzielt durch Hinzufügen eines Vorfilterplättchens von 1 mm Kupfer zur Abschirmung der weichen Röntgenstrahlung bzw. zur Aufhärtung des Röntgenspektrums (der Röhrenstrom wurde auf 300 µA erhöht).

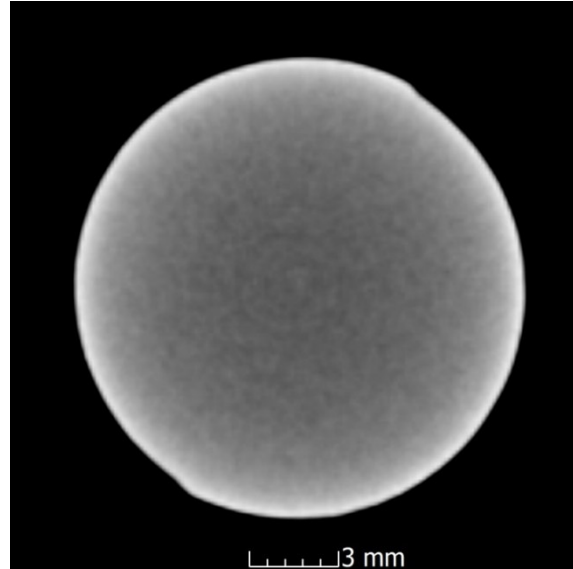

**Bild 8**: Beispiel für Strahlaufhärtungsartefakte einer zylindrischen Probe im CT-Schnittbild ohne Vorfilterung.

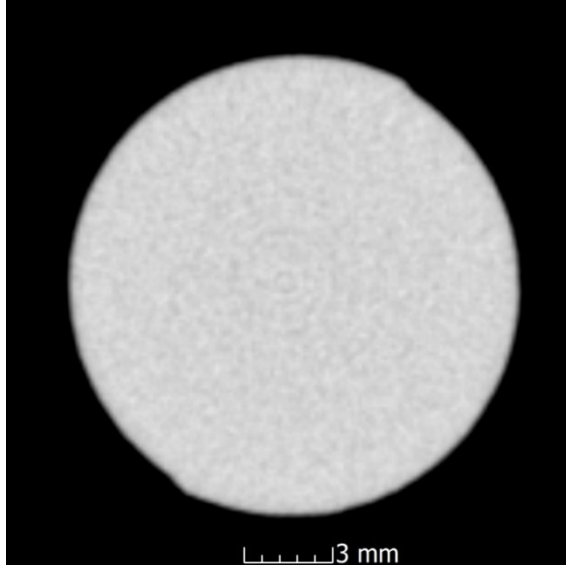

**Bild 9**: Beispiel einer entsprechenden Bildverbesserung erzielt durch Hinzufügen eines Vorfilterplättchens.

#### **Anmerkung zur Röntgenvorfilterung**:

 $\overline{\phantom{a}}$ 

Bei industriellen Kegelstrahl-CT-Anlagen mit Flächendetektoren und Röntgenröhren mit Wolfram als Anodenmaterial haben sich für Aluminiumgussteile die Filtermaterialien Kupfer und Zinn als besonders effektiv herausgestellt, wobei für Durchstrahlungslängen bis 50 mm Aluminiumbauteilwanddicke Kupfer und bis 100 mm Aluminiumbauteilwanddicke Zinn als Filtermaterial jeweils in der Filterdicke von 0,5 bis 1 mm zu bevorzugen ist. Eine zu starke Vorfilterung bewirkt wiederum eine Minderung des (Strahlen-)Kontrasts im CT-Bild.

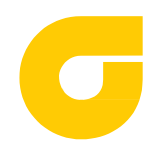

Stand: 12. Dezember 2019

#### **5.4.2 Numerische Strahlaufhärtungskorrektur**

Die in Kapitel 5.3.1 beschriebenen Strahlaufhärtungsartefakte können durch Röntgenvorfilterung, wie im Kapitel 5.4.1 beschrieben, reduziert werden. Eine weitere Möglichkeit ist die numerische Strahlaufhärtungskorrektur im Zuge der Rekonstruktion. Diese Korrektur erhöht zwar im Allgemeinen das Signalrauschen, ist aber beim Auftreten von Strahlaufhärtungsartefakten als zusätzliche Maßnahme empfehlenswert. **Bilder 10 und 11** zeigen CT-Schnittbilder eines Gussbauteils ohne bzw. mit numerischer Strahlaufhärtungskorrektur.

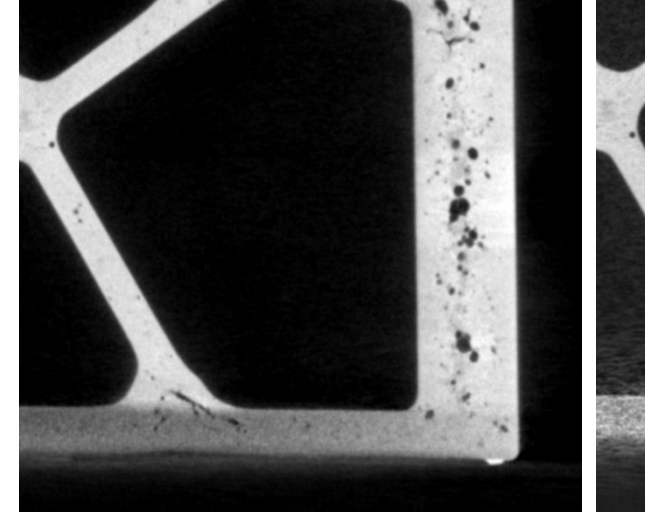

**Bild 10**: CT-Schnittbild ohne numerische Strahlaufhärtungskorrektur

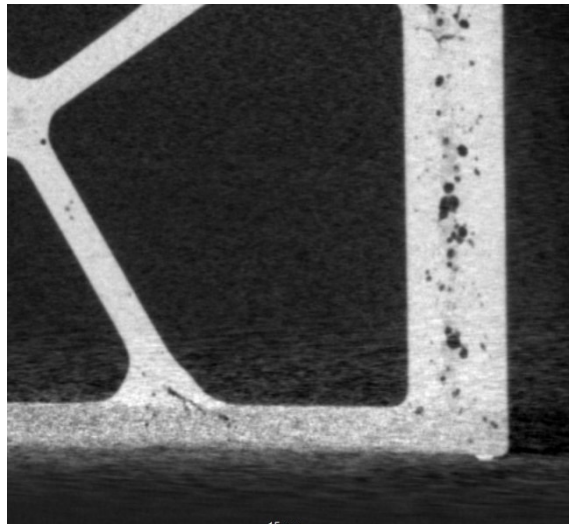

**Bild 11**: CT-Schnittbild mit numerischer Strahlaufhärtungskorrektur

### **5.4.3 Dual Energy-CT**

 $\overline{\phantom{a}}$ 

Eine weitere Methode Artefakte zu reduzieren ist die Nutzung der Dual-Energy-CT (DECT). Bei dieser Methode, die in der Humanmedizin vielfach Anwendung findet, werden im Prinzip zwei CT-Scans unterschiedlicher Energie angefertigt. Bei der Humanmedizin kommen Anlagen mit zwei Röntgenröhren (Dual-Source-CT) zum Einsatz, die um 90° versetzt sind und mit unterschiedlichen Beschleunigungsspannungen (meist 80 bzw. 140 kV) betrieben werden.

Als Analogon zur Dual-Source-CT kann mit der industriellen Kegelstrahl-CT nach dem ersten ein zweiter CT-Scan mit zur ersten unterschiedlicher Energie und/oder unterschiedlicher Vorfilterung aufgenommen werden. Die unterschiedlichen Röntgenspektren, mit denen die CT-Scans angefertigt wurden, bewirken auch eine unterschiedliche Ausprägung der CT-Artefakte in den Datensätzen. Eine deutliche Bildqualitätsverbesserung ergibt sich dann bei Subtraktion des Low- vom doppelt gewichteten High-Energy-Scan (2×H-L), vor allem hinsichtlich der sogenannten "Metallartefakte", aber auch bei z. B. Strahlaufhärtungsartefakten. Diese Erhöhung der Bildqualität äußert sich vor allem in einer verbesserten Oberflächendetektion und in weiterer Folge auch in einer präziseren Porositätsdetektion.

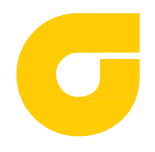

Stand: 12. Dezember 2019

#### **5.5 Numerische Simulationen von CT-Aufnahmen**

Zur Optimierung der CT-Prüfung von Gussstücken ist es möglich Simulationstools zu verwenden. Solche Tools können zur Artefaktberechnung und entsprechenden Artefaktreduktion, zum Definieren der optimalen Scanparameter, zur Auswahl der am besten geeigneten Vorfilter, zur Festlegung der optimalen Positionierung des Bauteils in der CT-Anlage und zur Geschwindigkeitsoptimierung eingesetzt werden. Voraussetzung für diese Simulationen sind die technischen Basisdaten der verwendeten CT-Anlage, der Konstruktionsdatensatz des zu untersuchenden Bauteils sowie seine Positionierung in der CT-Anlage.

Insbesondere können die in einem CT-Scan mit bestimmten CT-Parametern entstehenden Streustrahlungs- und Strahlaufhärtungsartefakte simuliert werden. In der Folge kann daraus ein ausschließlich aus Artefakten bestehender Datensatz berechnet und von dem entsprechenden realen CT-Datensatz subtrahiert werden. Eine solche Artefaktsimulation ist zwar rechen- und zeitaufwändig, kann aber bei Serienprüfungen mit stets gleichem und gleich positioniertem Bauteil und unveränderten CT-Parametern sinnvoll sein.

Außerdem erlauben Simulationen die in einem spezifischen Bauteil detektierbaren Defekte unterschiedlicher Dichte, Größe und Position abzuschätzen, bevor die ersten CT-Scans durchgeführt werden. Somit ist im Vorfeld absehbar, ob die relevante Porosität mit den gewählten Parametern bzw. der zur Verfügung stehenden CT-Anlage überhaupt detektiert werden kann, oder ob eine andere Prüfstrategie mit alternativen Scanparametern bzw. eine andere CT-Anlage für die Prüfaufgabe herangezogen werden muss.

#### **5.6 Anlagenqualifizierung**

Die CT-Anlage muss prinzipiell an die Aufgabenstellung angepasst sein, insbesondere was die Detektorart und -größe, sowie die Brennfleckgröße, Leistung und maximale Beschleunigungsspannung der Röntgenröhre betrifft. Zur Qualifizierung einer CT-Prüfung siehe auch DIN EN ISO 15708-4 Kap. 4.

Bzgl. der Qualifizierung einer CT-Anlage übergibt der CT-Hersteller im Normalfall ein optimal ausgerichtetes und eingemessenes CT-System und überprüft im Rahmen der Jahreswartung den Zustand der Anlage. Dabei sind die Gesamtleistung sowie einzelne Systemkomponenten zu überprüfen. Die dabei wichtigsten Punkte sind im Folgenden kurz beschrieben. Eingehendere Beschreibungen auch anderer Aspekte sind in DIN EN ISO 15708-4 Kap. 5 und 6 nachzulesen.

#### **5.6.1 Geometriekorrektur**

Die Güte einer CT-Rekonstruktion ist maßgeblich davon abhängig, wie exakt die hinterlegten geometrischen Parameter die CT-Anlage beschreiben. Jede Abweichung der geometrischen Parameter hat einen negativen Einfluss auf die Güte der Rekonstruktion. Mögliche Abweichungen müssen minimiert und ggf. geeignet korrigiert werden.

Zu den wichtigsten Parametern zählen:

- Die Abstände Strahlenquelle, Drehmittelpunkt, Detektor zueinander
- Horizontaler Abstand zwischen der Mitte des Detektors und des Zentralstrahles, gebildet aus dem Fokuspunkt der Röhre und der Drehachse
- Vertikaler Abstand zwischen der Mitte des Detektors und der senkrechten Projektion des Fokuspunktes auf die Detektorebene

**Herausgeber: BDG,** Hansaallee 203, 40549 Düsseldorf Zu beziehen über: www.bdguss.de **Seite 13 von38**

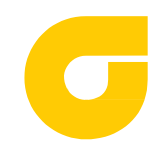

- Verkippung der Detektornormalen bezüglich des Zentralstrahles
- Verdrehung der vertikalen Symmetrieachse des Detektors gegen die Drehachse

Manche Hersteller bieten in der Rekonstruktionssoftware die Funktionalität, gewisse Geometriefehler zu kompensieren.

#### **5.6.2 Abbildungsmaßstab**

Zur Gewährleistung des korrekten Abbildungsmaßstabes muss die CT-Anlage mit Referenzkörpern (Bildgüteprüfkörpern) bekannter Größe kalibriert werden. Diese Referenzkörper sind oft über eine Hantel verbundene Hochpräzisionskugeln, deren genauer Abstand zueinander schwellwertunabhängig bestimmt werden kann (siehe DIN EN ISO 15708-3 Kap. 4.5.3.2 oder Anhang **Bild 32**). Zur Frequenz der Überprüfung des Abbildungsmaßstabes abseits der Jahreswartung siehe Kap. 5.7.1.

#### **5.6.3 Räumliche Auflösung**

Zur Auflösungsbestimmung des CT-Systems kann das normierte Konzept der Modulationsübertragungsfunktion (MTF – Modulation Transfer Function) mithilfe eines zylinderförmigen Probestabs angewendet werden (siehe z. B. DIN EN ISO 15708-3, Kapitel 5.1.5 oder ASTM E1695-95 oder Anhang **Bild 33**). Dieses Verfahren, bei dem im Prinzip aus den CT-Schnittbildern die Abbildungsschärfe der Zylinderkante bestimmt wird, ist zum Teil bereits automatisiert in Auswerte- oder Herstellersoftwarepaketen implementiert.

Alternativ dazu kann eine Überprüfung auch mit einem geeigneten Referenzkörper (z. B. einem Linienraster, siehe DIN EN ISO 15708-3 Anhang A.1 bzw. Bild A.1 oder Anhang **Bild 34**) bekannter Größe durchgeführt werden.

Die dabei gemessene räumliche Auflösung ist die bei der jeweils gewählten Vergrößerung die maximal erreichbare in einer CT-Aufnahme eines Bauteils. Zur Frequenz der Überprüfung der räumlichen Auflösung abseits der Jahreswartung siehe Kap. 5.7.1.

#### **5.6.4 Kontrast- und Rauscheigenschaften**

Zur Messung der Kontrast- und Rauscheigenschaften des CT-Systems können Stufenzylinder-Prüfkörper mit verschiedenen Außendurchmessern und koaxialer durchgehender Innenbohrung (siehe Anhang **Bild 39**) verwendet werden. Anhand der Bohrung können Kontrast- und Rauschverhalten in Abhängigkeit des durchstrahlten Materials und der Wandstärke z. B. durch Berechnung des Kontrast-Rausch-Verhältnis (CNR - Contrast to noise ratio, siehe Kap. 5.7.2) untersucht werden. Solche Stufenzylinder werden für die Bestimmung material- und geometrieabhängiger Einflüsse beim dimensionellen Messen mittels CT herangezogen (siehe VDI/VDE 2630 Blatt 13).

**Hinweis:** Räumliche Auflösung, Rauschen, Artefakte, sowie auch Aufnahmedauer sind die bestimmenden Faktoren für die Bildgüte einer CT-Aufnahme und wirken prinzipiell einander entgegen. Dementsprechend rauscht eine CT-Aufnahme mit hoher Auflösung (wegen der geringen Leistungsaufnahme eines kleinen Brennflecks) stärker oder benötigt eine längere Prüfdauer. Der Datensatz eines Prüfstücks, der aufgrund seiner Größe wenig vergrößert (und damit auch schnell aufgenommen wird), wird im CT-Datensatz üblicherweise mehr Streustrahlungsartefakte aufweisen, da durch den geringeren Abstand Prüfstück–Detektor mehr Streustrahlung auf dem (Flächen)- Detektor auftrifft.

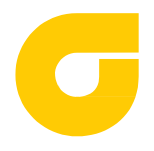

### **5.7 Prüfdurchführung**

#### **5.7.1 Voraussetzungen, Detektoreinstellungen, Anlagenstabilität**

Voraussetzungen für die CT-Aufnahme eines Prüfobjekts sind die ausreichende Durchstrahlung dieses Objekts für alle Projektionen für die gewählte Positionierung des Prüfobjekts und die vollständige Abbildung des Objektdurchmessers am Detektor. Sollte dies nicht zutreffen, können eine andere Positionierung, eine Erhöhung der Beschleunigungsspannung oder ein anderer Vorfilter Abhilfe schaffen. Einleger oder Anbauteile mit höherer Dichte im Guss- oder Montagezustand können die CT-Ergebnisse beeinflussen und Bereiche mit variierender oder nicht ausreichender Bildgüte hervorrufen.

Das Auftreten von Artefakten kann in der Praxis nicht gänzlich vermieden werden. Die Scanparameter und die Positionierung des Prüfobjektes sollen so gewählt werden, dass das Auftreten von Artefakten im interessierenden Bereich (ROI) minimiert wird. Verfahren zur Artefaktreduzierung sind in Kapitel 5.4 beschrieben.

Der dynamische Bereich (möglicher Grauwertumfang) des Detektors sollte optimal ausgenutzt werden, ohne den Detektor zu überstrahlen. Bei nicht-optimaler Ausnutzung sollte der Röhrenstrom oder die Detektorbelichtungszeit erhöht oder eine andere Kombination aus Vorfiltermaterial und Dicke verwendet werden.

Für eine ausreichende Abtastung des Prüfobjekts ist es nötig, die Anzahl der aufgenommenen Projektionen entsprechend der Anzahl der am Detektor zur Verfügung stehenden Detektorpixel wie folgt zu wählen, sofern das Prüfobjekt die gesamte Detektorbreite ausfüllt:

Die Anzahl der Röntgenprojektionen *N*proj dürfen für Standardanwendungen zur Porositätsdetektion einen Wert von

$$
N_{\text{proj}} \approx \frac{\pi}{4} \cdot N_x \quad (2)
$$

mit der Anzahl der Detektorpixel *N*x normal zur Rotationsachse nicht unterschreiten [1] (vgl. Kapitel 5.3.3). Beispielsweise benötigt eine CT-Aufnahme mit einem Detektor mit einer Breite (normal zur Rotationsachse) von *N*x = 1000 Pixel mindestens (*π*/4) ∙ 1000 ≈ 785 Projektionen.

Zur Gewährleistung homogener Röntgenprojektionen muss vor der CT-Aufnahme bzw. vor einer Aufnahmeserie mit denselben CT-Parametern ein Detektorabgleich, einerseits mit abgeschalteter Röhre (Offset-Korrektur), andererseits mit den vorgesehenen CT-Parametern (ohne Prüfobjekt) durchgeführt werden (Gain-Korrektur). Eine Korrektur defekter Detektorpixel bzw. "Bad pixel" (wie oft in der Aufnahmesoftware implementiert) ist notwendig, da ansonsten starke Artefakte entstehen können (**Bild 12**).

 $\overline{\phantom{a}}$ 

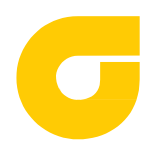

Stand: 12. Dezember 2019

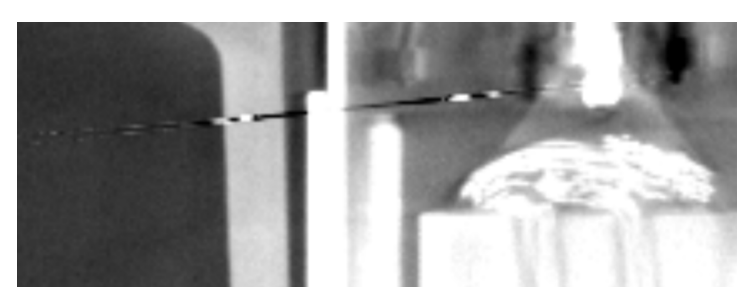

**Bild 12**: CT-Bild mit strichförmigem Artefakt von einem defekten Pixel stammend

Unabhängig von der Anlagenqualifizierung (siehe Kap. 5.6), die im Rahmen einer jährlichen Überprüfung festgestellt werden sollte, ist es zusätzlich empfehlenswert, die Anlagenstabilität in regelmäßigen sehr viel kürzeren Abständen (abhängig vom abgeschätzten Risiko) zu kontrollieren.

Dabei sollte mittels Referenzkörper (aber ohne Prüfobjekt) sowohl der Abbildungsmaßstab (siehe 5.6.2) als auch die erreichte räumliche Auflösung (siehe 5.6.3) geprüft und dokumentiert werden. Bei Abweichungen von im Vorfeld festgelegten Grenzwerten müssen je nach Art der Abweichung Maßnahmen, wie etwa eine Anlagenkalibrierung oder eine Röhrenwartung durchgeführt werden.

### **5.7.2 Überprüfung der Messqualität der CT-Daten vom Prüfobjekt**

**• Bestimmung der räumlichen Auflösung mit Referenzkörper am Prüfobjekt (Bauteil) platziert:** 

Die erreichte räumliche Auflösung am Bauteil kann mittels geeigneter Referenzkörper (siehe Anhang, z. B. **Bild 34**) an der für die Untersuchungsaufgabe repräsentativen Wanddicke des Bauteils oder ROIs überprüft werden. Der bestimmte Wert entspricht der am Bauteil lokal erreichten räumlichen Auflösung, die aufgrund eines geringeren Kontrasts üblicherweise geringer ist als die räumliche Auflösung, die ohne Bauteil im Strahlengang gemessen wird.

Eine Angabe der verwendeten Voxelgröße allein genügt nicht als Nachweis für die erreichte räumliche Auflösung.

#### **Bestimmung des Kontrast-Rausch-Verhältnisses (CNR)**

Das Kontrast-Rausch-Verhältnis (CNR) ist üblicherweise ein lokales Maß, das über benutzerdefinierte Grauwertbereiche in Details (Luft bzw. Porosität) und Hintergrund (Material) berechnet wird. Mittels des CNR kann bestimmt werden, wievielmal größer der Schwächungsunterschied zwischen einem Detail und dessen Hintergrund als das Hintergrundrauschen ist. Das CNR wird folgendermaßen berechnet:

$$
CNR = \frac{|\mu_f - \mu_b|}{\sigma_b} \quad (3)
$$

mit *μ*f und *μ*b als mittlerer Grauwert für das Detail ("Feature") bzw. den Hintergrund ("Background") und  $\sigma_b$  als Standardabweichung der Grauwerte des Materials (Hintergrundrauschen).

**Herausgeber: BDG,** Hansaallee 203, 40549 Düsseldorf Zu beziehen über: www.bdguss.de **Seite 16 von38**

 $\overline{\phantom{a}}$ 

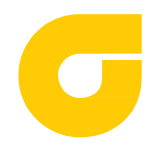

Wie in DIN EN ISO 15708-3 Pkt. 5.1.4 beschrieben, ist ab einem CNR-Wert von 3 eine verlässliche Erkennbarkeit gegeben.

Man kann das CNR auch auf den kompletten CT-Datensatz anwenden und so die Gesamtbildqualität inkl. aller Bildartefakte dieses Datensatzes abschätzen.

Die Gesamtbildqualität bildet sich aber auch in der räumlichen Auflösung ab. So führt beispielsweise eine Medianfilterung des Datensatzes zu einem verbesserten CNR aber zu einer schlechteren räumlichen Auflösung. Zu beachten ist in diesem Zusammenhang, dass das CNR eine Funktion von *µ*b ist und somit kein absolutes Merkmal des CT-Systems darstellt.

Wenn ein Histogramm mehr als zwei Klassen aufweist (mehr als ein Grundmaterial und umgebende Luft), muss genau definiert werden, zwischen welchen Klassen das CNR bestimmt wird.

#### **Qualitätsfaktor**

Der Qualitätsfaktor bzw. Bildqualitätsmaß Q wird auf der Basis eines Grauwerthistogramms berechnet und ist ein Maß für den Grad der Trennung zweier Materialklassen im analysierten Bild (siehe **Bild 13**). Da Histogramme kumulierte Informationen des Bildes enthalten, ergibt dieses Maß einen globalen Eindruck der Bildqualität durch Berücksichtigung statistisch relevanter Effekte und kann in der Regel benutzerunabhängig und automatisiert ausgewertet werden. Der Qualitätsfaktor [2]

$$
Q := \frac{|\mu_1 - \mu_2|}{\sqrt{\sigma_1^2 + \sigma_2^2}} \tag{4}
$$

kann alternativ zum CNR bestimmt werden, wobei  $\mu$  und  $\sigma^2$  Mittelwert und Varianz der Grauwertklassen für Material und umgebende (oder eingeschlossene) Luft sind. Gut als getrennt wahrnehmbare schmale Klassen ergeben einen höheren Q-Wert als schlecht getrennte, verrauschte und/oder artefaktbehaftete Datensätze.

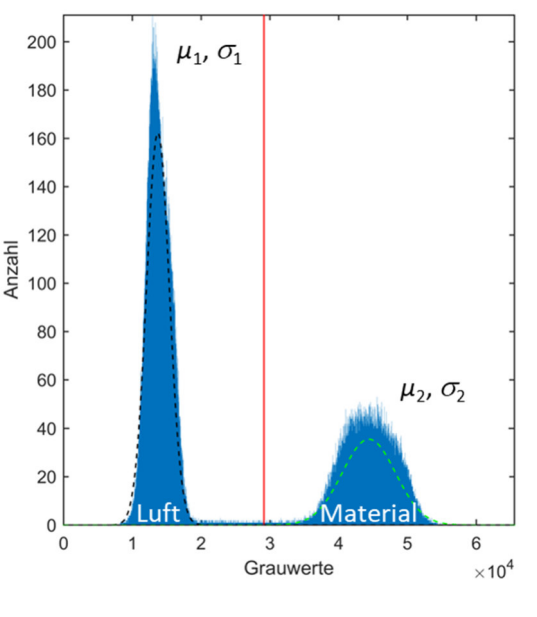

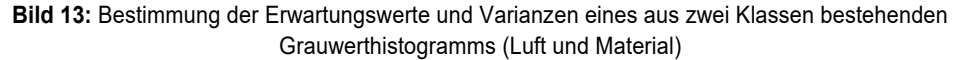

**Herausgeber: BDG,** Hansaallee 203, 40549 Düsseldorf Zu beziehen über: www.bdguss.de **Seite 17 von38**

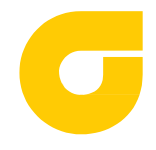

Sofern unvollständige Histogrammdaten (wie etwa ein halbierter Luftpeak) vorliegen, ergibt sich ein höherer Q-Faktor als bei vollständigem Histogramm. Die Vergleichbarkeit ist dann nur innerhalb eines Systems gegeben.

Die in einer zertifizierten Radioskopieprüfung von metallischen Werkstoffen mindestens zu erreichenden Auflösungs- und Kontrastwerte in Abhängigkeit der (für das Bauteil repräsentativen) Wandstärke sind in EN 12681-2 nachzulesen. Diese Werte können zur Orientierung auch für die CT-Prüfung herangezogen werden. Die dafür zu verwendenden Bildgüteprüfköper ISO 19232-1 bzw. ISO 19232-2 für die Kontrastbestimmung und ISO 19232-5 für die erreichte räumliche Auflösung (ISO 19232-5 nur eingeschränkt wg. starker Metallartefakte) können auch für CT-Aufnahmen herangezogen werden (siehe Anhang **Bilder 35 und 36**).

# **6 Porositätsbeurteilung, quantitative Bildanalyse und Porositätsspezifikationen**

Das Maß an Porosität hängt vom Werkstoff, vom Fertigungsverfahren, sowie von der verfahrensgerechten Gestaltung des Bauteiles selbst ab und kann durch gezielte Maßnahmen, z. B. Temperierung, beeinflusst werden. Der Grad zulässiger Porosität wird von seiner Funktion bestimmt.

In Kapitel 2.1 wurden die unterschiedlichen Ursachen für die Porositätsentstehung erläutert und zudem auf die Ausbildungsformen von Porosität eingegangen. Die Ausbildungsformen z. B. von Lunkern und Gasporosität wurden anhand von Bildern veranschaulicht.

Zusätzlich zur Ausbildungsform können Poren nach ihrer Größe in Makroporosität und Mikroporosität unterteilt werden: Unter den Begriff **Makroporosität** fallen alle Poren, deren Größe und Form mit dem normalsichtigen menschlichen Auge bestimmt werden können. Dies sind Poren mit einem Durchmesser von ≥ 0,5 mm. Es kann auch ein Hilfsmittel, das ein dem menschlichen Auge entsprechendes Auflösungsvermögen aufweist, zur Bestimmung verwendet werden (z. B. Röntgen). Unter **Mikroporosität** versteht man Poren, deren Form und Größe mit dem normalsichtigen menschlichen Auge nicht zuverlässig zu beurteilen sind. Dies sind Poren mit einem Durchmesser < 0,5 mm.

Die **minimal erfassbare Porengröße** richtet sich nach dem Auflösungsvermögen der verwendeten CT-Anlage, an den Scanparameter, sowie nach Bauteildimension und -material. **Diese entspricht mindestens der 2- bis 3-fachen nativen Voxelgröße, also in Summe 8 bis 27 Voxel.** 

Zur Beurteilung der Porosität von Gussstücken gibt es unterschiedliche Prüfmöglichkeiten. Die Prüfmethode sollte in Verbindung mit der Festlegung von Beurteilungskriterien unter Berücksichtigung der Bauteilanforderungen zwischen Hersteller und Abnehmer erfolgen.

Die Anforderungen an die ZfP im Allgemeinen und die Porositätsanalysen mittels CT im Speziellen sollten bereits in der Konstruktion und bei der Festlegung der zulässigen Grenzen Berücksichtigung finden. Die CT erfordert besondere Anlagen, wodurch der Kosten- und Zeitaufwand erheblich höher ist als bei der zweidimensionalen Röntgenprüfung. Aufgrund dessen, dass die CT-Bildqualität durch Artefakte stark variieren kann, ist es zu empfehlen, dass die Analysen und Bewertung der CT-Daten ausschließlich durch Fachpersonal durchgeführt werden.

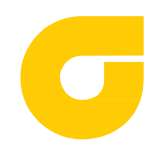

Im Allgemeinen sind Volumenporositätswerte stark von Größe und Lage des Bezugsvolumens abhängig. **Bild 14** zeigt die Porositätsanalysen einer Al-Probe bezogen einerseits auf das Gesamtvolumen, anderseits auf ein geometrisch bestimmtes (z. B. würfelförmiges) Volumen an der Stelle der größten Porosität (siehe Abschnitt 6.3).

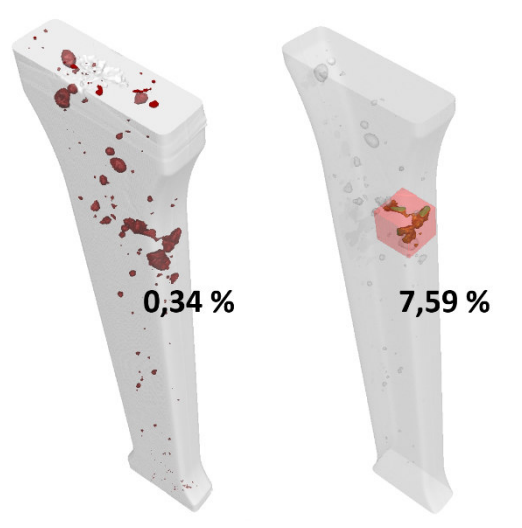

**Bild 14:** Volumenporosität in einem Aluminiumprobestab: links: Gesamtporosität; rechts: Porosität in einem geometrisch bestimmen Bezugsvolumen

Aus diesem Grund steht die Beschreibung der Porosität für definierte Volumen eines Bauteiles im Fokus dieser Richtlinie. Zur Beschreibung der Anforderungen, die bezüglich der Porosität an ein Bauteil gestellt werden, können für definierte Volumen des Bauteiles unterschiedliche Porenspezifikationen festgelegt werden.

Eine Orientierung darüber, welche Grenzporosität zu vereinbaren und einzuhalten ist, lässt sich am besten erreichen, wenn zunächst die Funktionsfähigkeit des Bauteils überprüft und sichergestellt wurde. Anhand eines so überprüften Bauteils ist dann in den relevanten Volumen die vorliegende Porosität zu ermitteln und daraus die zulässige Grenzporosität abzuleiten. Es ist zu vermeiden, dass durch eine zu niedrig spezifizierte Grenzporosität funktionsfähige Gussstücke verworfen werden. Allgemein sollen sich Anforderungen bezüglich der Porosität an den Bauteilbelastungen (statische Festigkeit, Dauerfestigkeit, Druckdichtigkeit und Funktion bearbeiteter Flächen, Beschaffenheit von rohen Gussoberflächen) orientieren. Die Beurteilungskriterien und -maßstäbe hierfür sind zwischen Lieferant und Abnehmer vor der Auftragserteilung festzulegen. Bei der Vorgabe einer Grenzporosität ist das Auflösungsvermögen des Prüfverfahrens zu berücksichtigen.

Als Ergebnis der Auswertung mittels CT erhält man **Volumenporositätswerte**. Quantitative Aussagen zur **Flächenporosität** lassen sich ebenfalls mit der Schliff- und Schnittprüfung nach den BDG-Richtlinien P 201 und P 202 erzielen. Die BDG-Richtlinie P 202 "Volumendefizite von Gussstücken aus Aluminium-, Magnesium- und Zinkgusslegierungen" beschreibt die zweidimensionale Charakterisierung der Porosität und gibt Hinweise zur Vereinbarung von Porosität auf definierten Flächen. Aus CT-Daten lassen sich prinzipiell auch 2D-Schnittbilder erzeugen. Diese können mit Schliffbildern nur verglichen werden, wenn weitere Randbedingungen, z. B. Bewertungsebene, Güte des Schliffes, CT-Bildgüte, etc., definiert sind. Die **Bilder 15a und 15b** zeigen den Vergleich zwischen

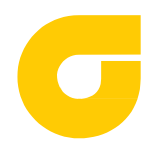

Stand: 12. Dezember 2019

einem CT-Bild und einem metallographischen Schliff in (nahezu) derselben Ebene in einem Aluminiumprobestab mit hoher Gasporosität, bei denen die o. g. Randbedingungen nur teilweise übereinstimmen. Eine Annäherung der Randbedingungen erfordert einen sehr hohen Aufwand, insbesondere ist die Auflösung der CT-Aufnahmen systembedingt im Allgemeinen geringer.

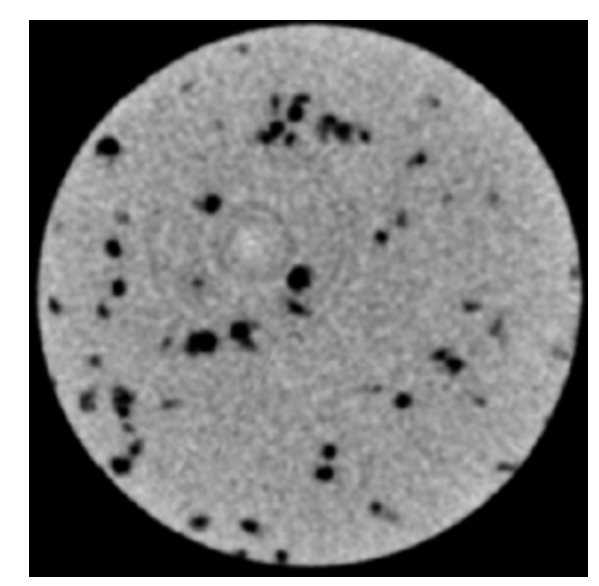

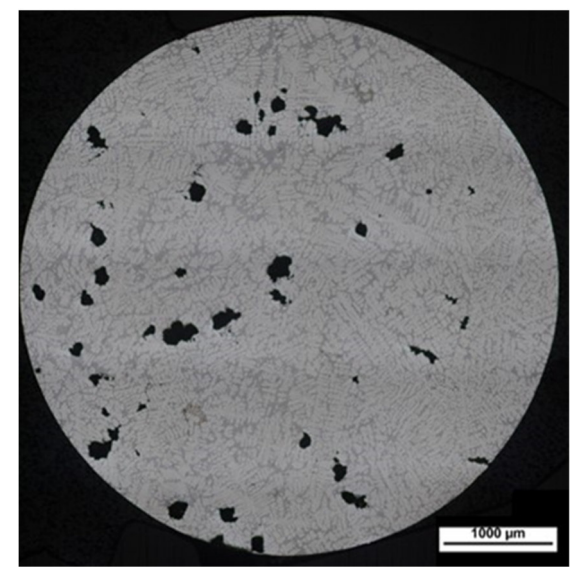

**Bild 15a:** CT-Bild; Voxelgröße: 19,35 µm **Bild 15b**: Schliffbild nahezu selber Schliffebene

In der Regel sind Flächenporositätswerte mit Volumenporositätswerten nicht identisch und nicht miteinander vergleichbar. **Bild 16** veranschaulicht den Unterschied in einem Gussteil mit scheinbar gleichmäßig verteilter Porosität. Die Auswertungen der Flächenporosität in quadratischen Bezugsflächen an verschiedenen Stellen ergeben stark streuende Werte von 0,12 bis 4,66 %. Im Vergleich dazu ergibt die Auswertung der Volumenporosität in einem ROI als Bezugsvolumen (vgl. Kap. 6.3) einen Wert von 1,22 %. **Die Anwendung zweidimensionaler Betrachtungen auf CT-Daten kann eine Verschärfung der Anforderungen bedeuten, die nicht in den Bauteilanforderungen bzw. der Funktion begründet ist.** 

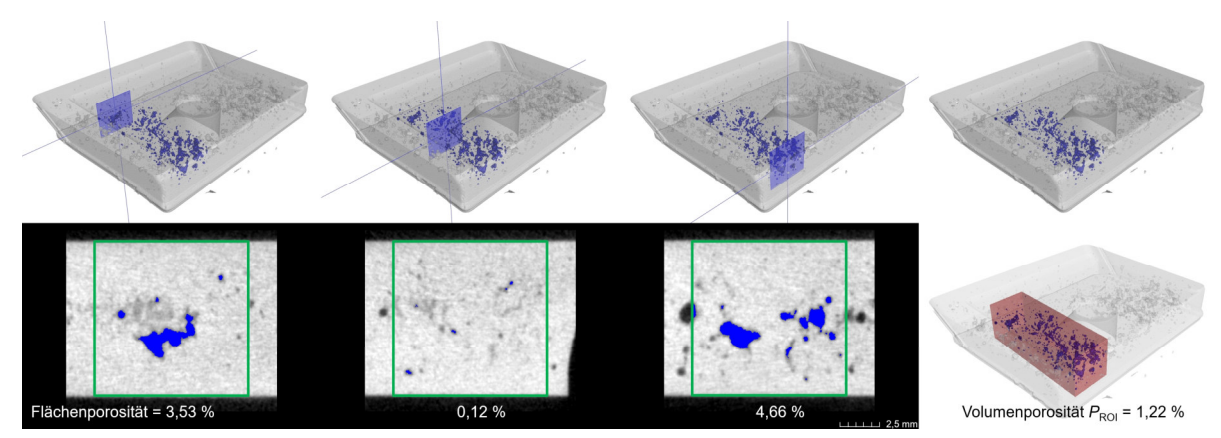

**Bild 16:** Auswertung der Flächenporosität in quadratischen Bezugsflächen (grün) sowie der Volumenporosität in einem ROI als Bezugsvolumen (rot) in einem Gussteil mit scheinbar gleichmäßig verteilter Porosität

**Herausgeber: BDG,** Hansaallee 203, 40549 Düsseldorf Zu beziehen über: www.bdguss.de **Seite 20 von38**

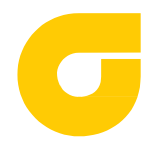

 $\overline{\phantom{a}}$ 

Stand: 12. Dezember 2019

Das Festlegen einer einzuhaltenden Porosität nach dieser Richtlinie zieht Prüfpflichten nach sich, deren Kostenaufwand zu bewerten ist.

#### **6.1 Definition des Volumens für die Porenbeurteilung**

Die Definition der Volumen für den Nachweis der Einhaltung der Porenspezifikationen eines Bauteils soll vorzugsweise in gegenseitiger Abstimmung zwischen Lieferant und Abnehmer vereinbart werden und sich an den lokalen Beanspruchungen orientieren. Sie sind in der Bauteilzeichnung festzulegen. Es können **frei definierte Teilvolumen (ROI)** oder **geometrisch bestimmte Bezugsvolumen** festgelegt werden, in denen jeweils die (quantitative) Porenanalyse durchgeführt wird. Die Lage der definierten Volumen ist so zu wählen, dass diese eine hohe Relevanz für die Funktionsfähigkeit des Bauteils aufweisen.

Die geometrisch bestimmten Bezugsvolumen sind auf die jeweiligen Wandstärken zu maximieren. Wird zwischen Lieferant und Abnehmer keine abweichende Vereinbarung getroffen, so wird als geometrisch bestimmtes Bezugsvolumen ein Würfel empfohlen. In besonderen Fällen kann sich eine vom Würfel abweichende Form als sinnvoll erweisen. Dies können in den jeweiligen Bereich eingepasste geometrisch bestimmte Bezugsvolumen, wie Quader, Tetraeder, Kugeln o. ä., sein.

Wird weder ein frei definiertes Teilvolumen noch ein geometrisch bestimmtes Bezugsvolumen zur Porenanalyse vereinbart, so ist ein maximal einpassbarer Würfel zu verwenden und dieser so zu platzieren, dass sich die maximale Volumenporosität darin ergibt (Def. Volumenporosität siehe Kap. 6.3).

Die **Bilder 17a bis 17c** veranschaulichen die Begrifflichkeiten **globales Volumen, frei definiertes Teilvolumen und geometrisch bestimmtes Bezugsvolumen** anhand eines Aluminiumprobestabs und geben ein Beispiel für die Festlegung der Volumen mit entsprechender Volumenporosität an.

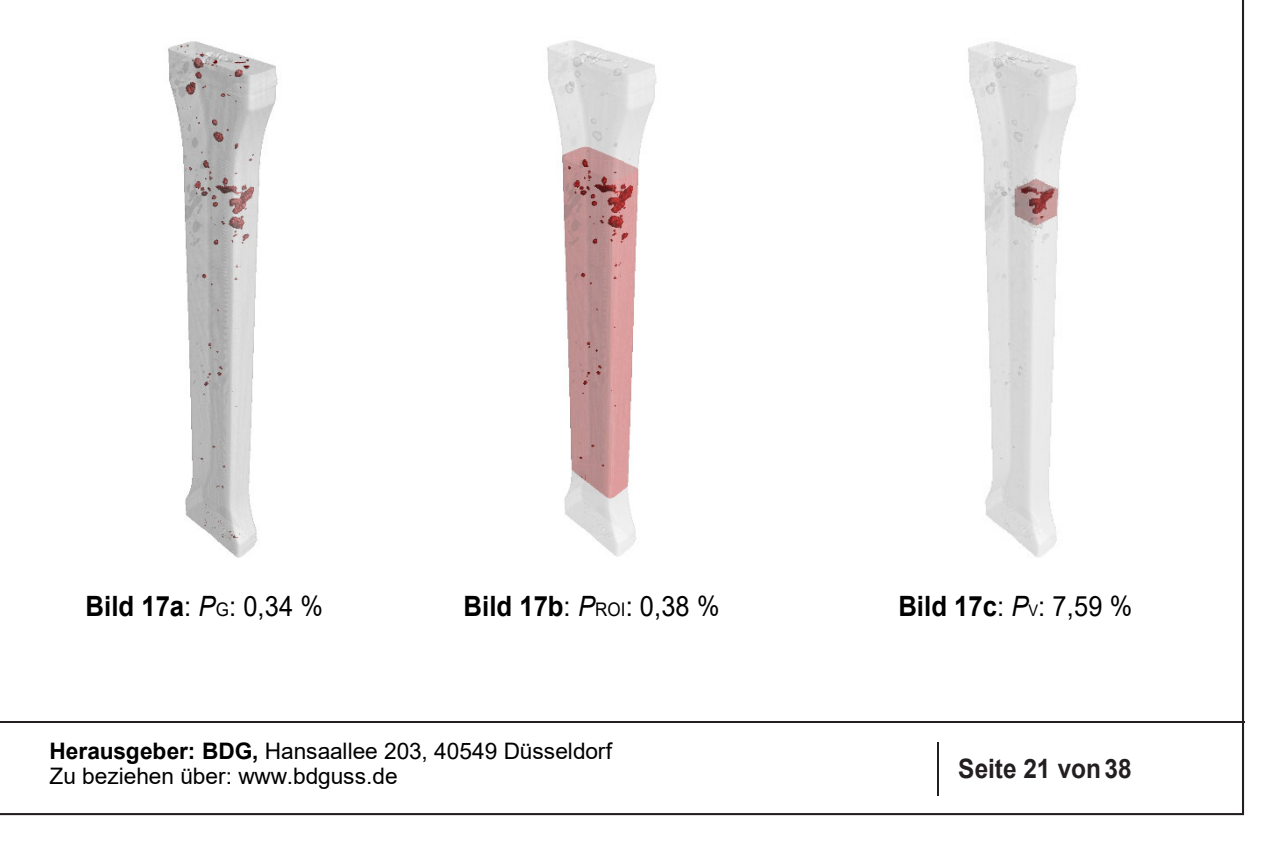

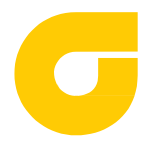

#### **6.2 Porositätsanalyse**

Voraussetzung für eine quantitative Porositätsanalyse ist eine erfolgreiche Segmentierung der Volumendefizite vom Material des untersuchten Bauteils. Es gibt verschiedene Segmentierungsverfahren, von denen vor allem die pixel- und regionenorientierten Verfahren im Bereich der CT Anwendung finden.

Bei der pixelorientierten Segmentierung mittels Grauwert-Schwellwert unterscheidet man globale und lokale Schwellwertsetzungen. Bei ersteren sind vor allem das Iso-50%-Verfahren sowie die Schwellwertsetzung nach Otsu [3] und nach Kittler-Illingworth [4] zu erwähnen. Beim einfachsten und häufig verwendeten Iso-50%-Verfahren wird - in einem Histogramm mit zwei Klassen - der Schwellwert exakt zwischen den Peaks der Klassen Luft und Material gesetzt.

Alternativ kann auch ein Prüfkörper mit bekanntem Innenvolumen am Bauteil platziert und mitgescannt werden, um anhand des bekannten Innenvolumens auf den korrekten (globalen) Schwellwert rückrechnen zu können (siehe Anhang **Bild 38**).

**Bild 18** zeigt verschiedene Segmentierungen mittels globalen Schwellwerts an einer Al-Probe.

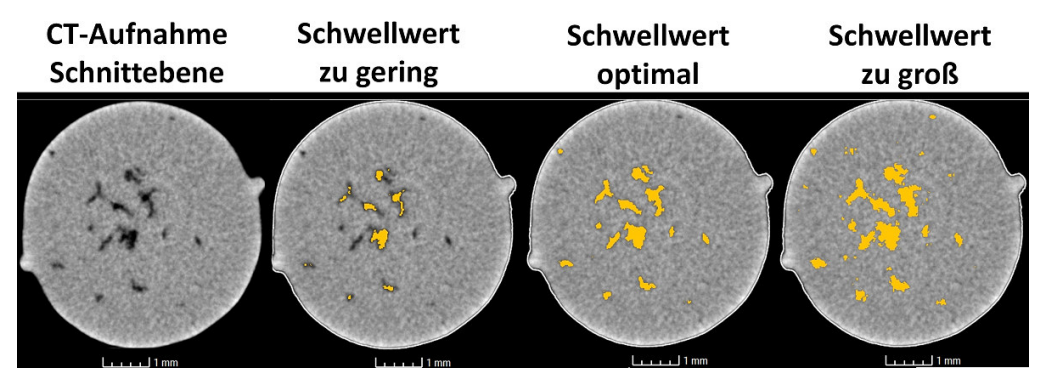

**Bild 18:** CT-Schnittbild einer Al-Probe und verschiedene Segmentierungen (gelb) der gefundenen Porosität mittels verschiedener globaler Schwellwerte.

Insbesondere wenn die CT-Daten artefaktbehaftet sind, kann eine Segmentierung mittels globaler Schwellwertsetzung schwierig bis unmöglich werden. **Bild 19** zeigt als Beispiel einen gegossenen und künstlich aufgegasten Stufenzylinder mit vielen Gasporen, der sich im CT-Bild in den verschiedenen Stufen durch die unterschiedlichen Wandstärken von hell bis dunkel darstellt (Strahlaufhärtungsartefakt). Die Segmentierung der Porosität in den oberen helleren Stufen, durchgeführt mit dem Iso-50%-Verfahren, war in diesem Fall nicht erfolgreich. (Der gezeigte Stufenzylinder entspricht keinem standardisierten Prüfkörper.)

Ob die Segmentierung erfolgreich war, muss vom erfahrenen Prüfer optisch beurteilt und im Zweifelsfall mit metallographischen Schliffbildanalysen, unter Beachtung der oben genannten Einschränkungen, abgeglichen werden (**vgl. Bilder 15a und 15b**).

 $\overline{\phantom{a}}$ 

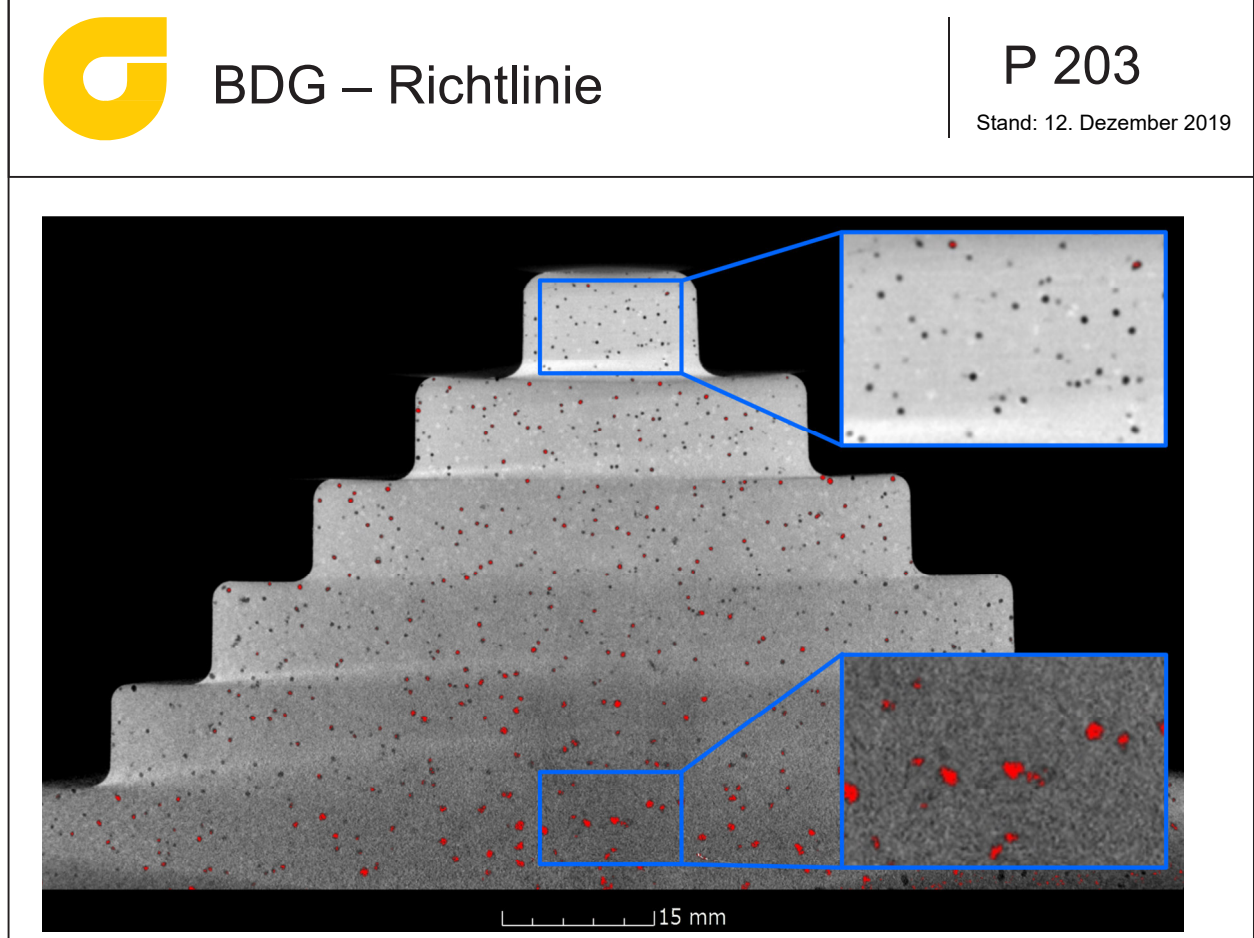

**Bild 19:** CT-Schnittbild eines gegossenen und künstlich aufgegasten Al-Stufenzylinders. Verfehlte Segmentierung (rot) der Porosität in den oberen Stufen.

In Falle von starken Artefakten sollte auf lokale Schwellwertalgorithmen zurückgegriffen werden, die die Schwellwertsetzung lokal (adaptiv an die Umgebung angepasst) durchführen. **Bild 20** zeigt als Beispiel eine Porositätsdetektion an demselben Datensatz per Schwellwertalgorithmus mit lokalem Kontrastkriterium [4].

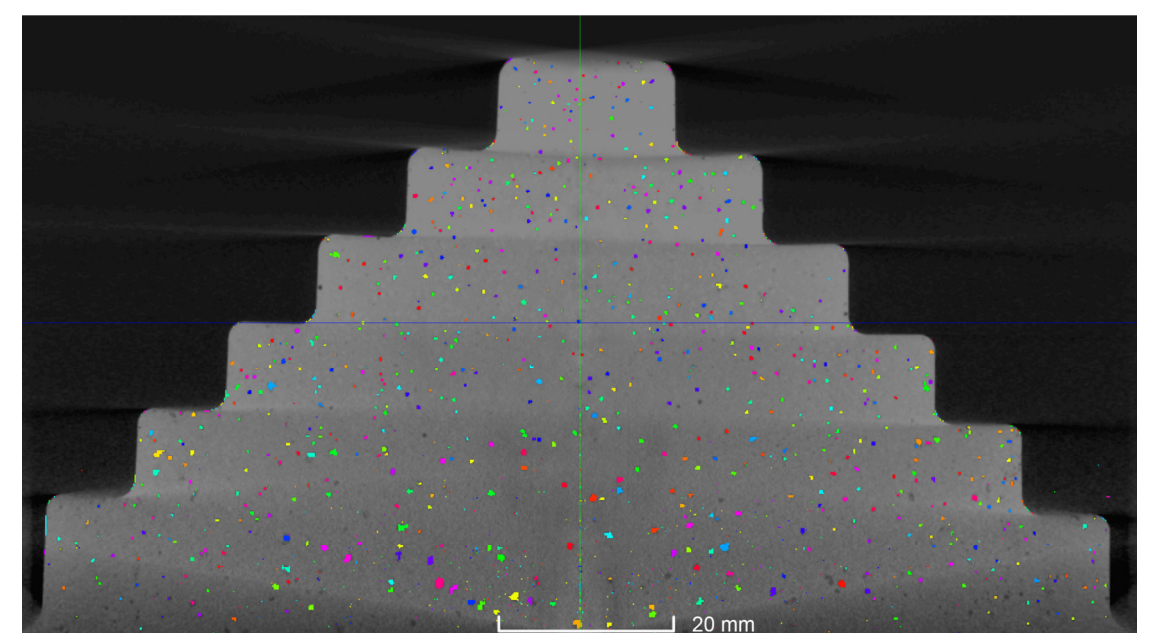

**Bild 20:** CT-Schnittbild eines gegossenen und künstlich aufgegasten Al-Stufenzylinders. Porositätsdetektion an demselben Datensatz per Schwellwertalgorithmus mit lokalem Kontrastkriterium

**Herausgeber: BDG,** Hansaallee 203, 40549 Düsseldorf Zu beziehen über: www.bdguss.de **Seite 23 von38**

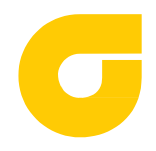

#### **6.3 Definition dreidimensionaler Merkmale innerer Volumendefizite**

Das Festlegen einer einzuhaltenden Porosität nach BDG-Richtlinie P203 bezieht sich auf folgende Merkmale innerer Volumendefizite, welche mit der CT quantitativ ermittelt werden können.

#### **Volumenporosität:**

Die **Volumenporosität global** *P***G** gibt den erfassten Porenvolumenanteil, bezogen auf das gesamte Bauteilvolumen, in Prozent an (**Bilder 21a und 21b**). *P*G ist bauteilspezifisch und nicht auf andere Bauteile übertragbar.

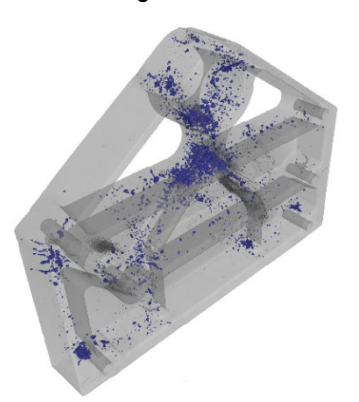

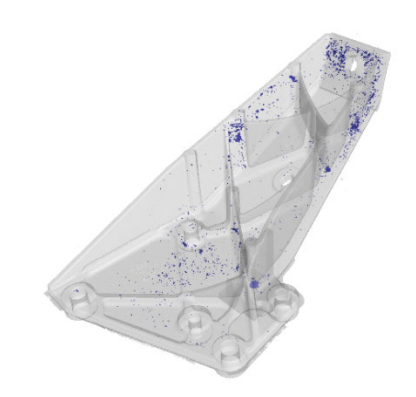

**Bild 21a**: Volumenporosität global (blau eingefärbt), im gezeigten Fall  $P<sub>G</sub>$  = 0,53 %

**Bild 21b:** Volumenporosität global (blau eingefärbt), im gezeigten Fall:  $P<sub>G</sub> = 0.17 %$ .

Die Volumenporosität in einem frei definierten Teilbereich PRoI gibt den erfassten Porenvolumenanteil, bezogen auf das Volumen des definierten Teilbereichs, in Prozent an (**Bilder 22a**  und 22b). P<sub>ROI</sub> ist für den jeweiligen Teilbereich eines Bauteils charakteristisch und nicht auf andere Bauteile übertragbar.

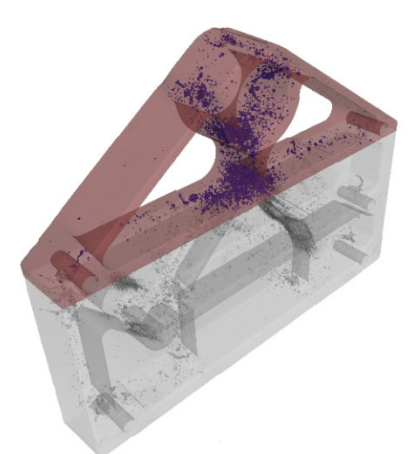

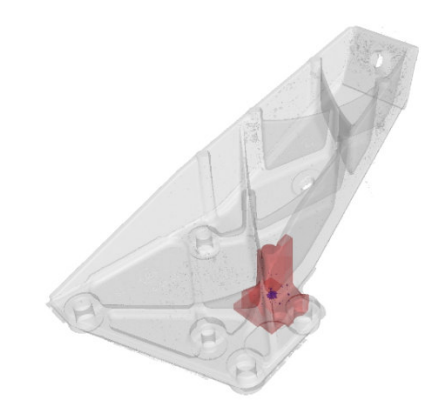

**Bild 22a**: Volumenporosität in einem frei definierten Teilbereich (ROI), im gezeigten Fall ist *P*<sub>ROI</sub> = 1,31 % **Bild 22b**: Volumenporosität in einem frei definierten Teilbereich (ROI), im gezeigten Fall ist  $P_{\text{ROI}} = 0.15$  %

Je nach Beanspruchung kann es erforderlich sein, nicht nur einen Teilbereich zu definieren, an den lokal höhere Beanspruchungen gestellt werden, sondern verschiedene Teilbereiche mit unterschiedlichen Beanspruchungen zu definieren. **Bild 23** zeigt beispielhaft ein Bauteil mit drei frei definierten Teilbereichen P<sub>ROI</sub>. Diese müssen gesondert untersucht werden.

**Herausgeber: BDG,** Hansaallee 203, 40549 Düsseldorf Zu beziehen über: www.bdguss.de **Seite 24 von38**

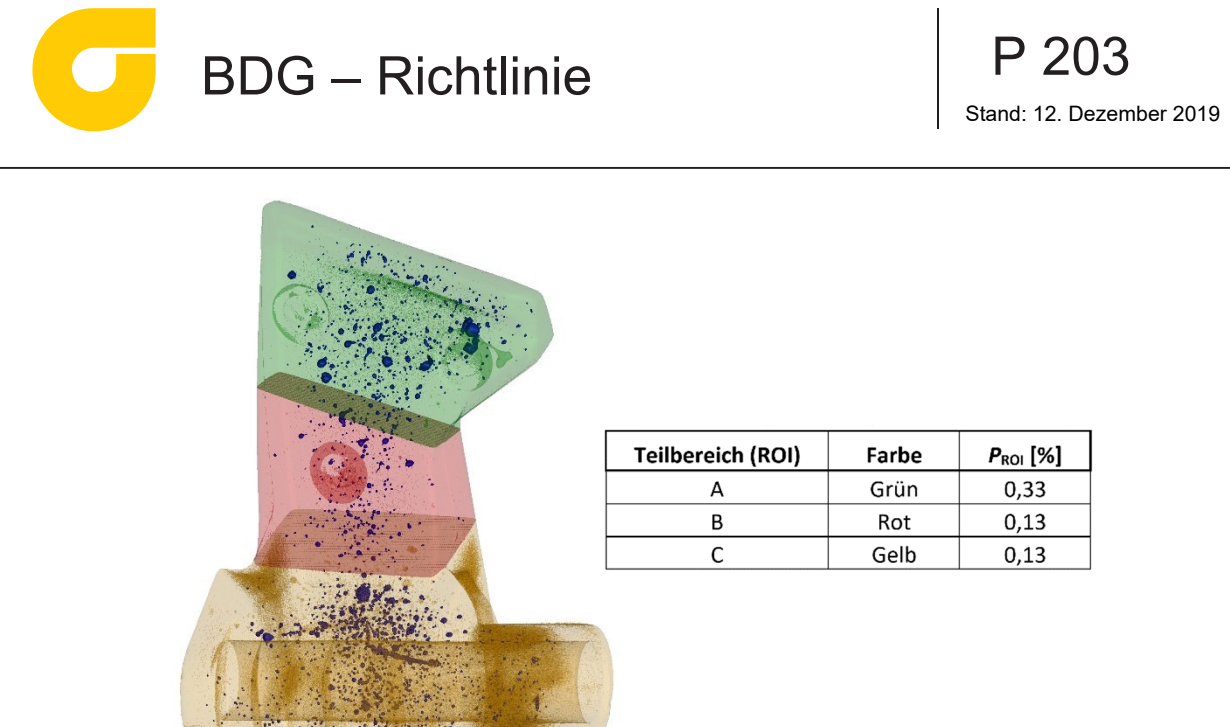

**Bild 23:** Volumenporosität P<sub>ROI</sub> in drei frei definierten Teilbereichen mit unterschiedlichen Anforderungen

Die Volumenporosität in einem geometrisch definierten Bezugsvolumen P<sub>V</sub> gibt den erfassten Porenvolumenanteil, bezogen auf das Volumen eines geometrisch definierten Bezugsvolumens, in Prozent an. Das geometrisch definierte Bezugsvolumen muss einer analytisch beschreibbaren Geometrie entsprechen, z. B. Würfel, Zylinder, Quader, Kugel, etc. Wird keine Geometrie definiert, ist ein Würfel als Bezugsvolumen heranzuziehen.

Das Bezugsvolumen ist so auf die Wandstärke zu maximieren, dass es einerseits gerade noch vollständig im Bauteil liegt, sich andererseits darin auch die maximale Volumenporosität ergibt. Die **Bilder 24a und 24b** zeigen zwei auf die Bauteilwandstärke maximierte Würfel, mit den an diesen Stellen maximalen Porositätswerten.

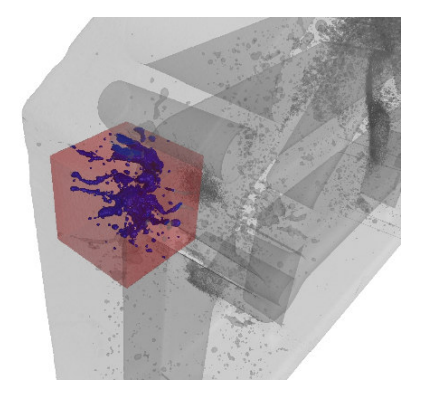

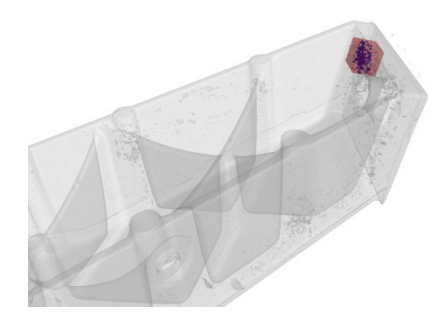

**Bild 24a**: Volumenporosität in geometrisch definiertem Bezugsvolumen, z. B. maximal einpassbarer Würfel. Im gezeigten Fall ist  $P_V$  = 3,41 %

 $\overline{\phantom{a}}$ 

**Bild 24b**: Volumenporosität in geometrisch definiertem Bezugsvolumen, z. B. maximal einpassbarer Würfel, im gezeigten Fall ist  $P_V$  = 4,02 %)

**Herausgeber: BDG,** Hansaallee 203, 40549 Düsseldorf Zu beziehen über: www.bdguss.de **Seite 25 von38**

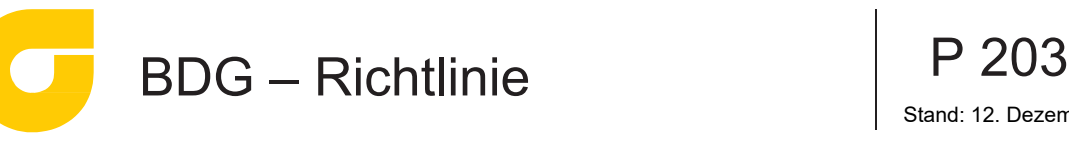

Das Einzelporenvolumen V<sub>p</sub> gibt das Volumen jeder Einzelpore in Kubikmillimeter [mm<sup>3</sup>] an. Bild 25 zeigt beispielhaft farbkodiert die Porenvolumen der Einzelporen im gesamten Bauteil. (Hinweis: Die Farbskala ist skalierbar.)

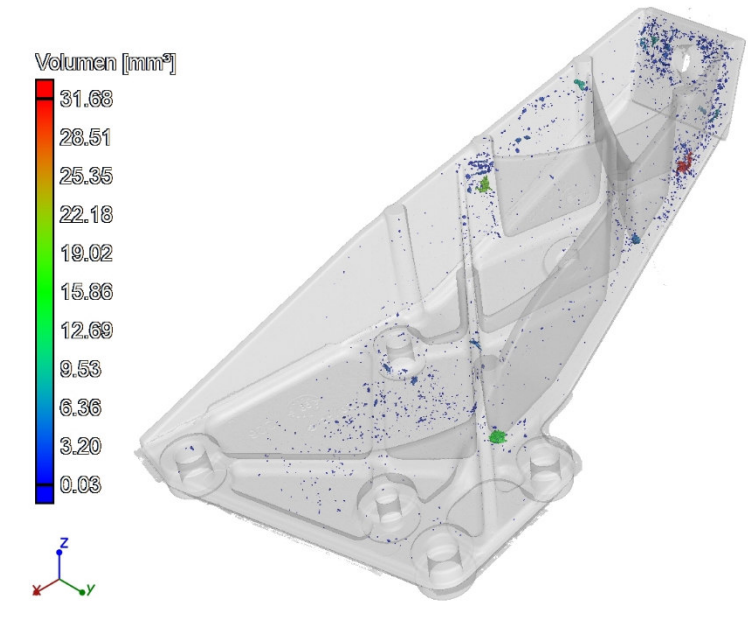

**Bild 25**: Farbkodierte Darstellung der Einzelporenvolumen *V*p.

#### **Porendurchmesser:**

I

Die Angabe eines Porendurchmessers erfolgt in Millimeter [mm]. Folgende unterschiedliche Definitionen sind möglich:

Der **Porendurchmesser** *Ø***<sup>p</sup>** einer Einzelpore wird mathematisch bestimmt durch den Durchmesser der die Einzelpore umschließenden Kugel (**Bild 26**).

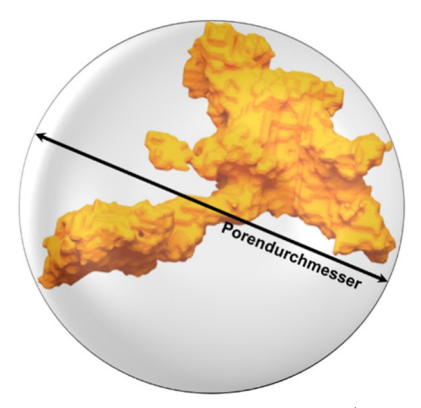

**Bild 26:** Porendurchmesser *Ø*<sup>p</sup>

Der **Äquivalenzdurchmesser** *Ø***aq** einer Einzelpore gibt den Durchmesser einer Kugel mit dem gleichen Volumen wie dem der Pore an (**Bild 27**).

**Herausgeber: BDG,** Hansaallee 203, 40549 Düsseldorf Zu beziehen über: www.bdguss.de **Seite 26 von38**

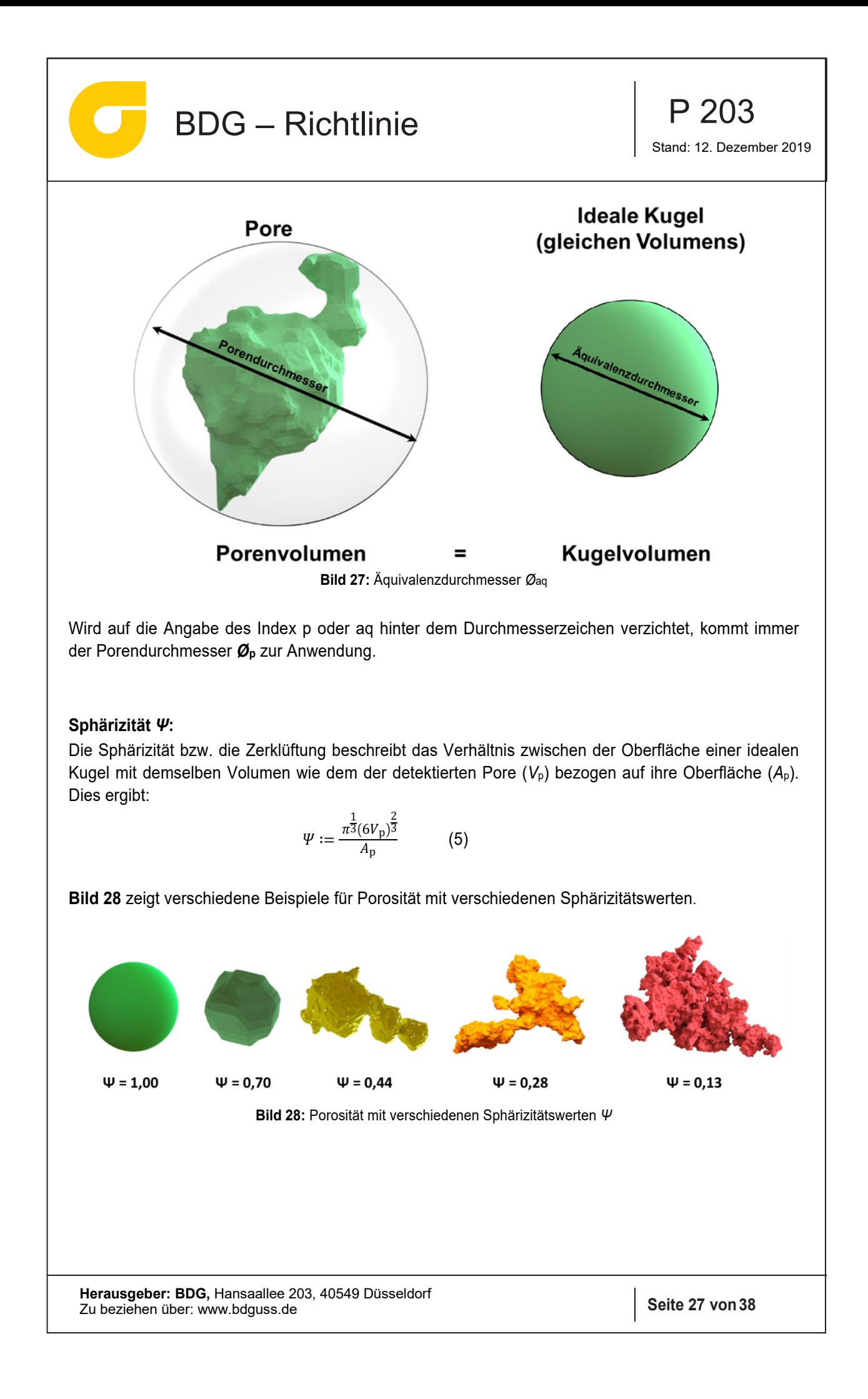

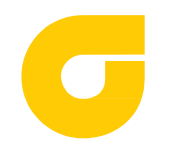

Stand: 12. Dezember 2019

#### **Kompaktheit** *C* **(engl. Compactness):**

Die Kompaktheit beschreibt das Verhältnis zwischen dem Volumen einer detektierten Pore (*V*p) bezogen auf das Kugelvolumen, das sich aus dem Durchmesser der die Einzelpore umschließenden Kugel (*Ø*p) ergibt:

$$
C := \frac{6V_{\rm p}}{\pi \phi_p^3} \tag{6}
$$

**Bild 29** zeigt verschiedene Beispiele für Porosität mit verschiedenen Kompaktheitswerten.

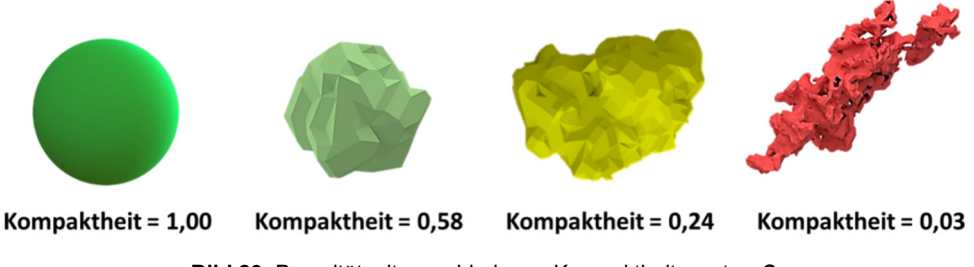

**Bild 29**: Porosität mit verschiedenen Kompaktheitswerten *C*

Hinweis: Bei den geometriebedingten Faktoren Sphärizität und Kompaktheit gilt es den Einfluss der Diskretisierung des Volumens in Bezug auf den untersuchten Durchmesser der Pore zu berücksichtigen. Daher sollten diese Merkmale nur vergleichend verwendet werden, da sie stark auflösungsabhängig sind.

#### **Unberücksichtigte Poren** *U*

Die Kennzeichnung unberücksichtigter Poren *U* wird ergänzt durch die auswertbare Größe und gibt an, bis zu welchem Wert die entsprechenden Poren unberücksichtigt bleiben.

#### **Abstand benachbarter Poren** *Gap***:**

Dieser Parameter gibt den Abstand zwischen zwei benachbarten Poren an. Die Berechnungsvorschrift ist zwischen Lieferant und Abnehmer zu vereinbaren. (**Bild 30**).

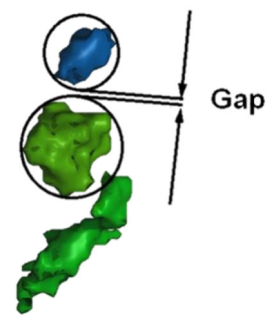

**Bild 30:** Abstand von Poren

**Herausgeber: BDG,** Hansaallee 203, 40549 Düsseldorf Zu beziehen über: www.bdguss.de **Seite 28 von38**

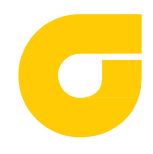

Hinweis: Derzeitige konventionelle Berechnungsmethoden des Abstands zweier benachbarter Poren sind ungenügend, da der minimale Abstand der Pferchkreise ermittelt wird und nicht der geringste Abstand der Poren. So ist es beispielsweise möglich, dass sich Pferchkreise überschneiden und scheinbar negative Werte ermittelt werden.

#### **Abstand zur Oberfläche** *d***<sup>a</sup>**

Der Abstand zur Oberfläche gibt den minimalen Abstand der Porenoberfläche zur Bauteiloberfläche an. Die Berechnungsvorschrift ist zwischen Lieferant und Abnehmer zu vereinbaren. Bei oberflächennahen Poren bzw. bei geringen (Rest-)wanddicken kann es zu einer Fehlbewertung dahingehend kommen, dass diese der außenliegenden Luft zugeordnet werden. **Bild 31** zeigt ein Beispiel einer Berechnung von *d*a.

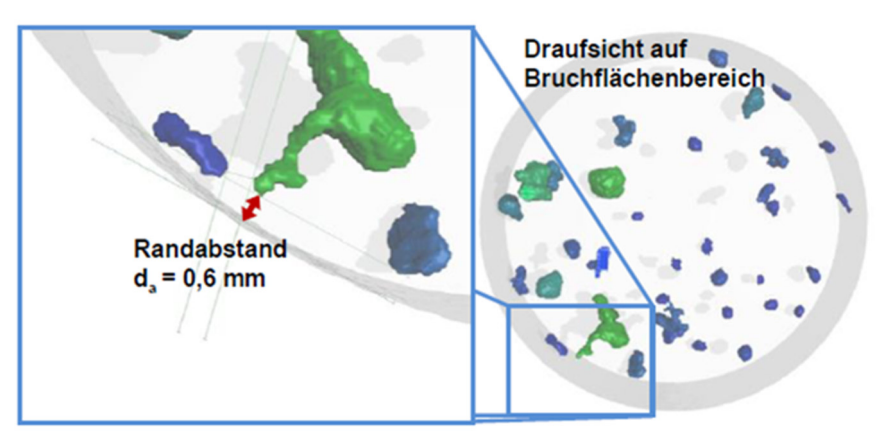

**Bild 31:** Abstand der Porenoberfläche zur Bauteiloberfläche

#### **Anzahl zugelassener Poren** *Z*

 $\overline{\phantom{a}}$ 

In der Regel wird dieser Parameter für bearbeitete Dicht- und Funktionsflächen definiert. Der ganzzahlige Wert für *Z* gibt die maximal zulässige Anzahl einzelner Poren in einer Bezugsfläche vor.

Informationen zur **Dichtheit** eines Gussteils können mit der CT nicht gewonnen werden.

#### **6.4 Porositätsspezifikation mittels Porositätsschlüssel**

Die Vorgabe einer zulässigen Porosität erfolgt in Form eines Schlüssels. Dieser setzt sich aus mehreren Parametern zusammen. Art und Anzahl an Parametern können frei vereinbart werden, die Reihenfolge ihrer Angabe ist beliebig. An erster Stelle wird im Porositätsschlüssel die Bezeichnung der Richtlinie angegeben, gefolgt von einem Bindestrich. Es folgen die einzelnen Parameter, denen jeweils ein Zahlenwert nachgestellt wird. Die verschiedenen Parameter werden untereinander durch Schrägstriche getrennt.

Schematischer Aufbau des Porositätsschlüssels: BDG P203 – Parameter 1[Wert]/ Parameter 2[Wert]/ Parameter 3[Wert]/ ... /Parameter n[Wert]

**Herausgeber: BDG,** Hansaallee 203, 40549 Düsseldorf Zu beziehen über: www.bdguss.de **Seite 29 von38**

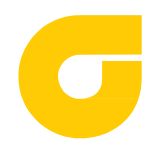

Bei der Festlegung des Porositätsschlüssels ist zu bedenken, dass eine Definition von mehreren Porositätsparametern auch eine entsprechende Auswertung und den damit verbundenen Zeitaufwand nach sich zieht.

#### **6.4.1 Beispiele zur Porositätsspezifikation mittels Porositätsschlüssel**

#### **Beispiel 1: BDG P203 –** *P***V7/** *Ø***p6/** *UØ***p2**

Der Porenvolumenanteil in dem geometrisch definierten Volumen darf maximal 7 % betragen. Der maximal erlaubte Durchmesser einer Einzelpore darf in diesem geometrisch definierten Volumen 6 mm nicht übersteigen. Einzelporen mit einem Durchmesser ≤ 2 mm bleiben unberücksichtigt.

#### **Beispiel 2: BDG P203 -** *P***ROI2/** *Ø***aq3/** *d***a3 /***UØ***aq1**

Der Porenvolumenanteil in dem definierten Teilbereich darf maximal 2 % betragen. Der Äquivalenzdurchmesser einer Kugel mit dem Volumen der Einzelpore, darf im definierten Teilbereich maximal 3 mm betragen. Der Mindestabstand der Porenoberfläche zur Bauteiloberfläche muss 3 mm betragen. Unberücksichtigt bleiben Einzelporen mit dem Äquivalenzdurchmesser einer volumengleichen Kugel ≤ 1 mm.

#### **Beispiel 3: BDG P203 –** *P***V7/** *Ø***p5/** *Gap***0,8/** *UØ***p1,5**

Der Porenvolumenanteil in dem geometrisch definierten Volumen darf maximal 7 % betragen. Der maximal erlaubte Durchmesser einer Einzelpore darf 5 mm nicht übersteigen. Der Mindestabstand zwischen zwei benachbarten Einzelporen muss 0,8 mm betragen. Einzelporen mit einem Durchmesser von ≤ 1,5 mm bleiben unberücksichtigt.

#### **Beispiel 4: BDG P203 –** *P***G2/** *P***V7/** *Ø***p5/** *UΨ***0,55/** *UØ***p1,5**

Der Porenvolumenanteil im Gussstück darf maximal 2 % betragen. Der Porenvolumenanteil in dem geometrisch definierten Volumen darf maximal 7 % betragen. Der maximal erlaubte Durchmesser einer Einzelpore darf 5 mm nicht übersteigen. Einzelporen mit einer Sphärizität von 0,55 und größer bleiben unberücksichtigt. Einzelporen mit einem Durchmesser von ≤ 1,5 mm bleiben unberücksichtigt.

#### **Beispiel 5: BDG P203 -** *V***p50/** *Ψ***0,33**

In dem definierten Teilbereich/geometrisch definierten Volumen sind Einzelporen mit einem Volumen bis zu 50 mm<sup>3</sup> zugelassen. Die Sphärizität der zugelassenen Einzelporen muss mindestens 0,33 betragen.

# **7 Eintragung in Zeichnungen**

#### **7.1 Kollektive Eintragung**

 $\overline{\phantom{a}}$ 

Unter kollektiver Eintragung ist zu verstehen, dass die Porenspezifikation sich auf beliebige Volumen im Gussstück bzw. zunächst auf das gesamte Bauteil bezieht. Die kollektive Eintragung kann dann sinnvoll sein, wenn damit ein konstruktiv erforderliches maximales Porositätsniveau für das gesamte Bauteil definiert werden soll.

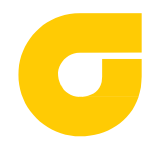

 $\overline{\phantom{a}}$ 

Stand: 12. Dezember 2019

Wenn erforderlich, dürfen für spezielle Teilbereiche oder Bezugsvolumen abweichende Festlegungen getroffen werden. Die Definition muss in gegenseitiger Abstimmung zwischen Lieferant und Abnehmer erfolgen.

Die kollektive Zeichnungseintragung erfolgt in der Nähe des Zeichnungsschriftfeldes.

Bei einer kollektiven Eintragung ist zu beachten, dass Porosität stark wandstärkenabhängig ist. Insbesondere sind bei großen Wandstärkenunterschieden, in denen beispielsweise keine Nachspeisung erfolgen kann, niedrige Porenanteile gießtechnisch nicht einhaltbar. Dementsprechend sind bei einem kollektiven Eintrag die Grenzen für die Porenspezifikation ausreichend hoch zu setzen. Es ist zu vermeiden, dass durch zu niedrig spezifizierte Grenzporositäten funktionsfähige Gussstücke verworfen werden.

#### **7.2 Eintragungen für geometrisch definierte und/oder frei definierte Bezugsvolumen**

Eintragungen für definierte Teilbereiche oder geometrisch definierte Bezugsvolumen sind dann sinnvoll, wenn z. B. lokal höhere Beanspruchungen vorliegen oder ein funktionsrelevantes Volumen es erfordert.

Die Ausdehnung des frei definierten Teilbereichs für die Bestimmung von P<sub>ROI</sub> muss aus der Zeichnung klar hervorgehen. Der zugehörige Porositätsschlüssel sollte in dessen Nähe eingetragen oder der Bezug mittels Tabelle hergestellt werden (siehe **Bild 23**).

Die Auswertung von P<sub>V</sub> in einem geometrisch definierten Bezugsvolumen kann auf einen Bauteilbereich eingeschränkt werden, der ebenfalls gekennzeichnet werden muss.

*P*<sup>G</sup> und *P*ROI sind bauteilspezifische Größen und nicht auf andere Bauteile übertragbar. Um Porositätswerte bauteilübergreifend miteinander vergleichen zu können, empfiehlt sich die Verwendung von *P*<sup>V</sup> in geometrisch definierten Bezugsvolumen.

In der Nähe des Schriftfeldes der Zeichnung ist auf die BDG-Richtlinie P203 gegebenenfalls mit einer kollektiven Eintragung nach 7.1 hinzuweisen.

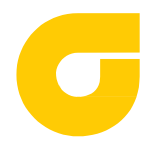

### **8 Dokumentation**

#### **8.1 Prüfbericht; mitzuliefernde Dokumentation**

Es bedarf einer Vereinbarung zwischen Lieferant und Kunde über Form und Umfang der Ergebnispräsentation. Mitzuliefern sind mindestens folgende Angaben im Prüfbericht:

- Name der Prüfstelle/des Prüfers
- **Prüfvorschrift**
- Prüfobiekt (Bauteilidentifizierbarkeit)
- Datum und Uhrzeit der Prüfung
- Datum der letzten Überprüfung der Anlagenstabilität (Abbildungsmaßstab, erreichte räumliche Auflösung ohne Prüfobjekt), siehe Kap. 5.7.1
- Angabe der Messqualität der CT-Daten (siehe Kap. 5.7.2): Bestimmung der räumlichen Auflösung am Prüfobjekt. Kontrastbestimmung über CNR oder Q-Faktor oder Prüfkörper nach ISO 19232.
- Bildvergleich Porositätsanalyse (CT-Bild ohne und mit Segmentierung)
- Ergebnisse der CT-Untersuchung

#### **8.2 Interne Dokumentation der Prüfung**

Die interne Dokumentation sollte weitaus mehr Informationen enthalten. Zielsetzung ist, dass bei Verwendung desselben CT-Typs die CT-Prüfung reproduziert werden kann. Ob und welche Angaben der internen Dokumentation vom CT-Prüfer bereitgestellt werden, bedarf einer Vereinbarung zwischen CT-Prüfer und Kunde.

Beispiele zur internen Dokumentation der Prüfung:

- Name der Prüfstelle/des Prüfers
- Prüfvorschrift

 $\overline{\phantom{a}}$ 

- Auftragsnummer
- Prüfobjekt (Bauteilidentifizierbarkeit; ggf.: Werkstoff, relevante Bauteildicke, Wärmebehandlungszustand (beispielsweise wg. Blister))
- Prüfgerät/Hersteller/Typ
- Messmodus (z.B. Spiral-CT, Kegelstrahl)
- Geräte- und bauteilspezifische Einstellungen, sowie Parameter der CT-Aufnahme (Röhrenund Detektortyp und -größe, Art und Größe des Brennflecks, Röhrenspannung und -strom, Vorfilterung, Belichtungszeit, Abstände Röhre–Prüfobjekt–Detektor, Voxelgröße, Anzahl der Projektionen, Rekonstruktionsparameter, etc.)
- Auswertesoftware und Version (Segmentierungsalgorithmus)
- Datum und Uhrzeit der Prüfung
- Datum der letzten Überprüfung der Anlagenstabilität (Abbildungsmaßstab, erreichte räumliche Auflösung ohne Prüfobjekt), siehe Kap. 5.7.1
- Angabe der Messqualität der CT-Daten (siehe Kap. 5.7.2): Bestimmung der räumlichen Auflösung am Prüfobjekt. Kontrastbestimmung über CNR oder Q-Faktor oder Prüfkörper nach ISO 19232.
- Ergebnisse der CT-Untersuchung (z. B. Darstellung der Messergebnisse inkl. Bewertung in Tabellen, Darstellung der Messergebnisse mit Aufnahme, sowie ggf. Detailaufnahmen bei Soll-Ist-Abweichungen

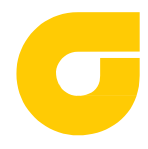

Stand: 12. Dezember 2019

#### **8.3 Interne Verwendung der dokumentierten Daten**

Art und Umfang der Datenspeicherung bei Serienprüfung mittels Atline- bzw. Inline-CT ermöglichen statistische Auswertungen und Trendanalysen, mit denen bei ersten Abweichungen Gegenmaßnahmen eingeleitet werden können. Durch Einführen von Eingriffsgrenzen innerhalb der zulässigen Toleranzen kann - noch bevor Ausschussteile produziert werden - im Fertigungsprozess gegengesteuert werden.

### **9 Literatur**

- [1] M. Maisl, *Entwicklung und Aufbau eines hochauflösenden Röntgen-Computertomographie-Systems für die Werkstoffprüfung*, Dissertation, Universität des Saarlandes, 1992, S16.
- [2] M. Reiter, D. Weiß, Ch. Gusenbauer, M. Erler, Ch. Kuhn, S. Kasperl, J. Kastner, *Evaluation of a Histogram-based Image Quality Measure for X-ray computed Tomography*, Proceedings 5th Conference on Industrial Computed Tomography (iCT) 2014, Wels, Österreich.
- [3] N. Otsu, *A Threshold Selection Method from Gray-Level Histograms*, IEEE Transactions on Systems, Man, and Cybernetics, **9** (1979) 62-66.
- [4] J. Kittler and J. Illingworth, *Minimum Error Thresholding*, Pattern Recognition **19** (1986) 41-47.
- [5] H. Steinlechner, G. Haaser, B. Oberdorfer, D. Habe, S. Maierhofer, M. Schwärzler, E. Gröller, *A Novel Approach for Immediate, Interactive CT Data Visualization and Evaluation using GPUbased Segmentation and Visual Analysis*, Proceedings 9th Conference on Industrial Computed Tomography (iCT) 2019, Padua, Italien.

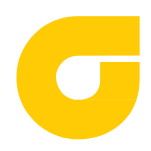

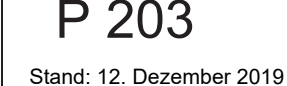

# **10 Anhang**

Im Anhang sind beispielhaft verschiedene Prüfkörper für die industrielle Computertomographie dargestellt. Ergänzend können sogenannte Meisterteile verwendet werden, die aus realen Gussteilen mit bekannten natürlichen oder bewusst eingebrachten Merkmalen erstellt werden und mit welchen die korrekte Funktion und auch die Langzeitstabilität des CT-Systems nachgewiesen werden kann.

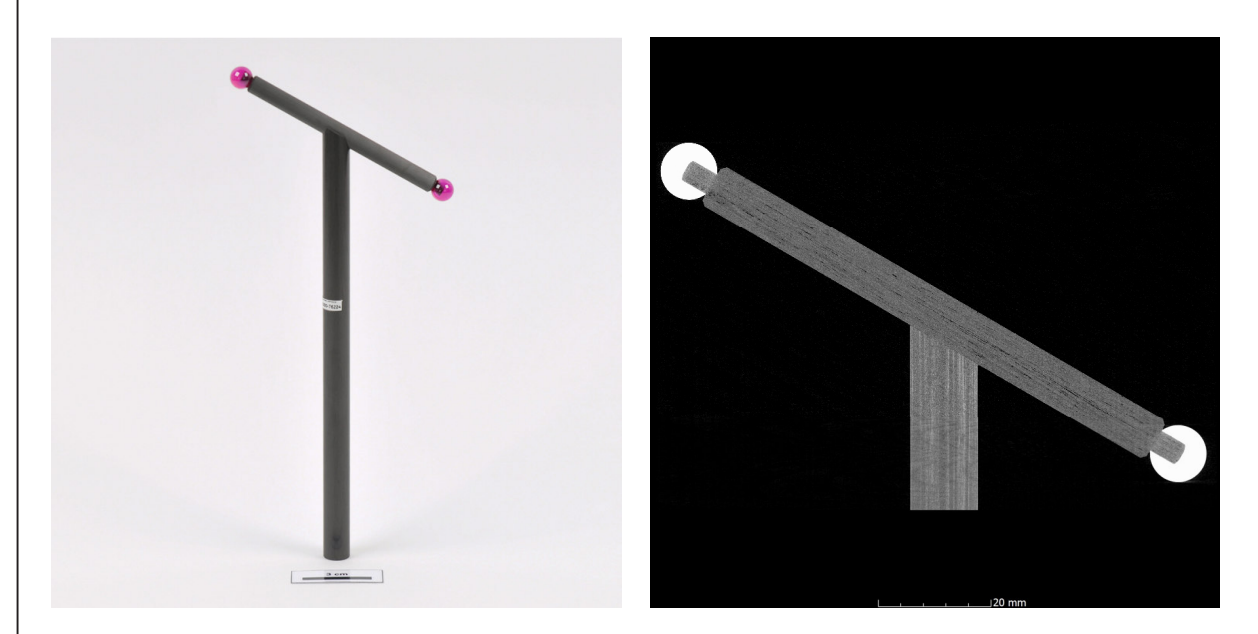

**Bild 32:** Hantelprüfkörper mit hochgenau gefertigten Rubinkugeln in definiertem Abstand zueinander; links: Abbildung; rechts: CT-Schnittbild

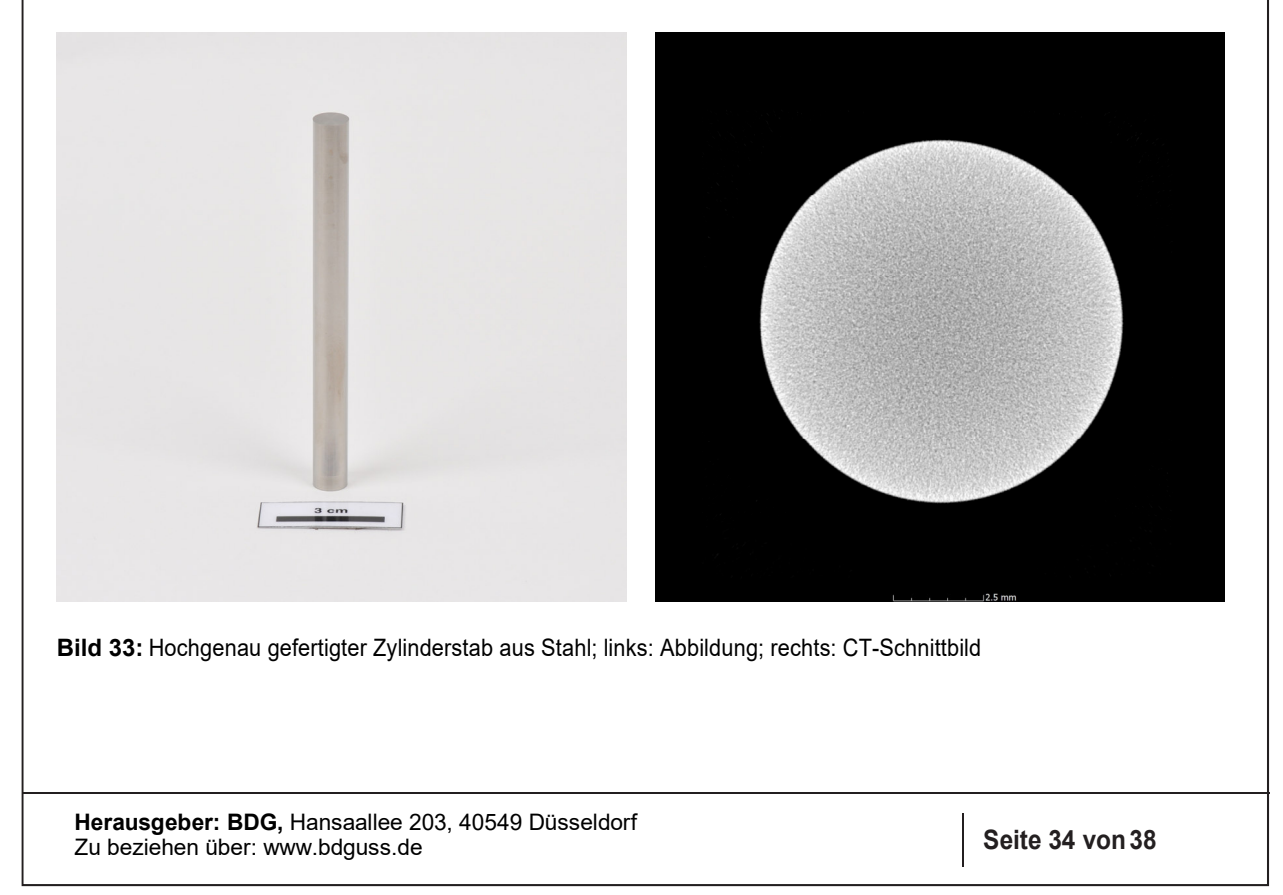

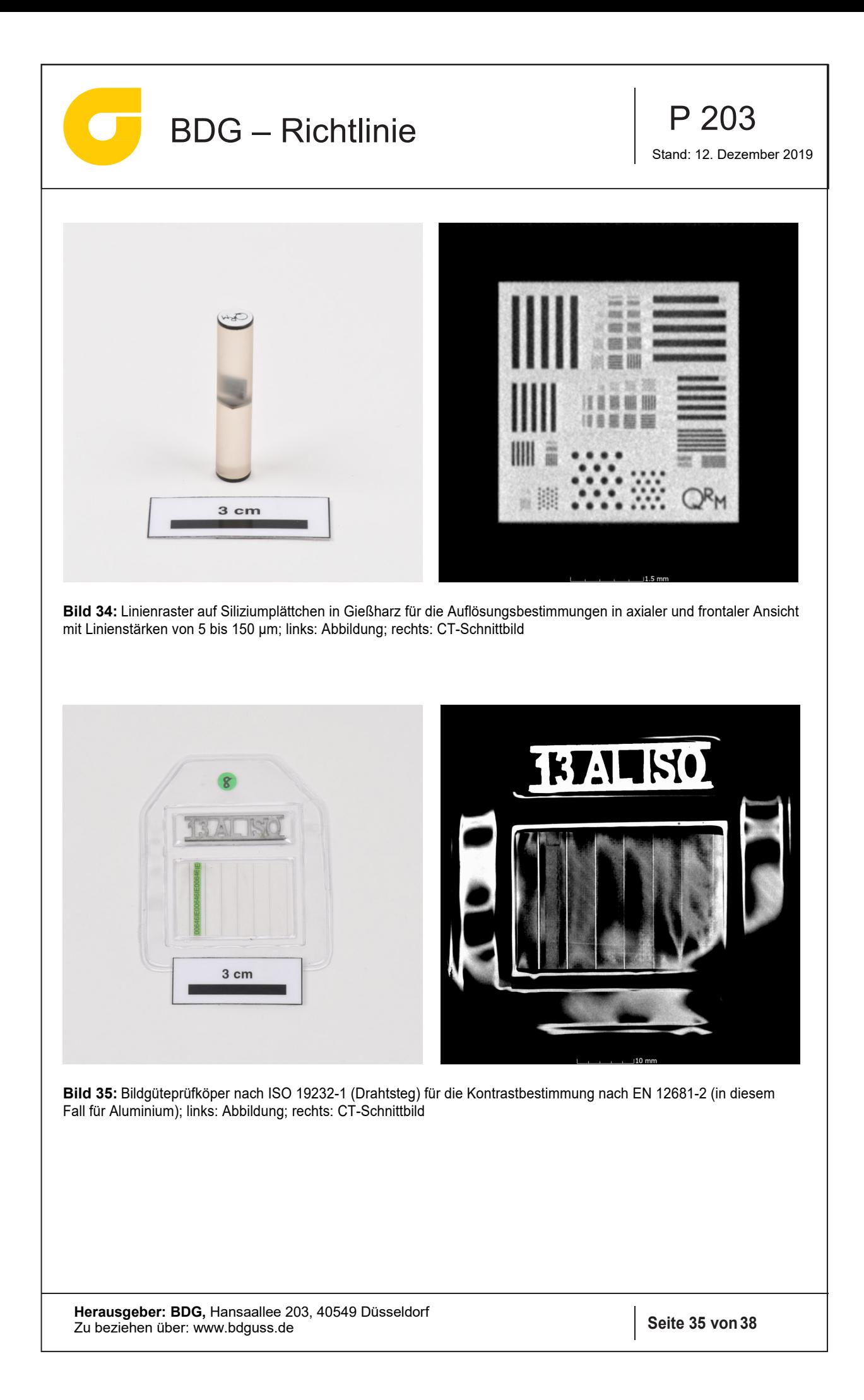

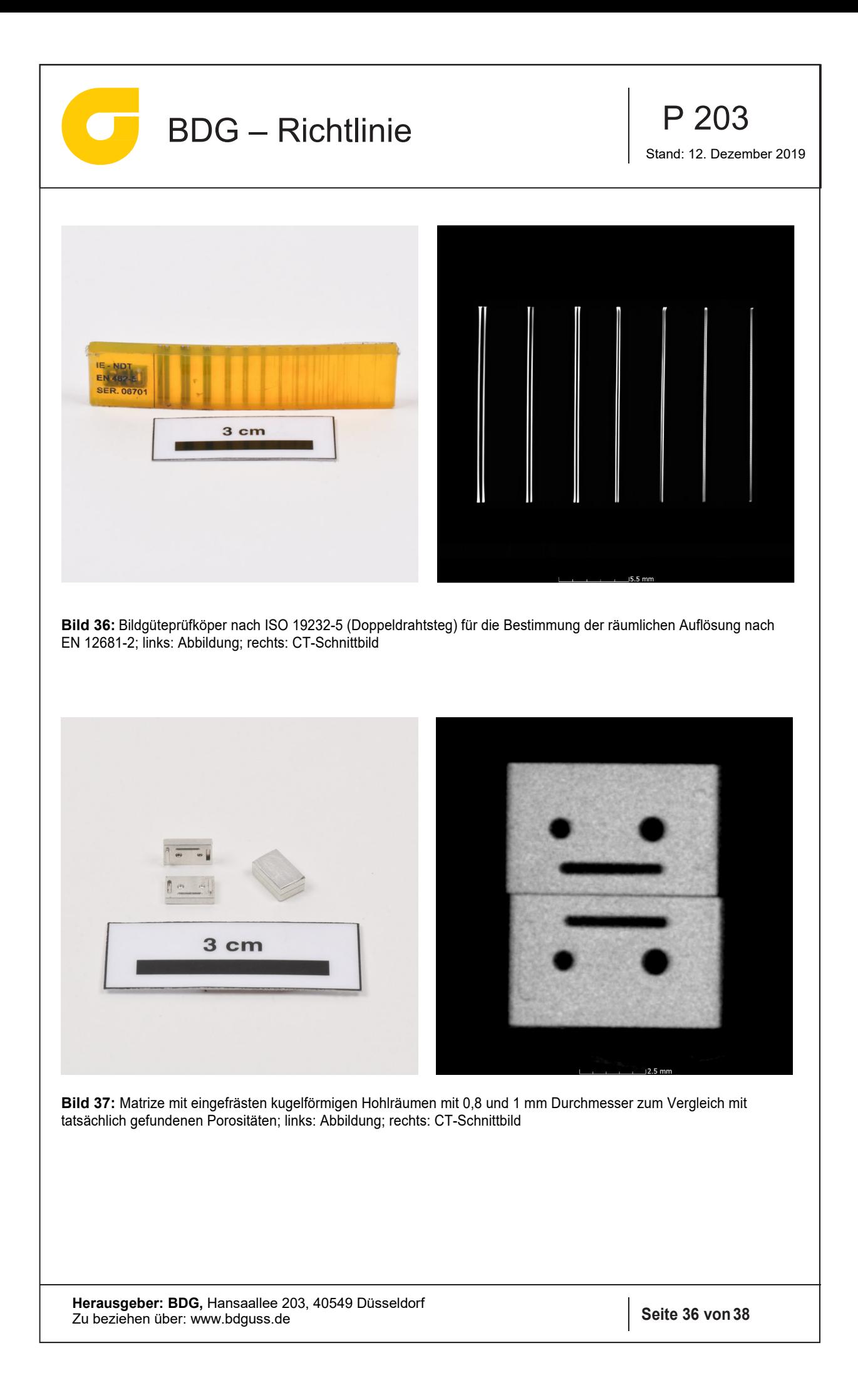

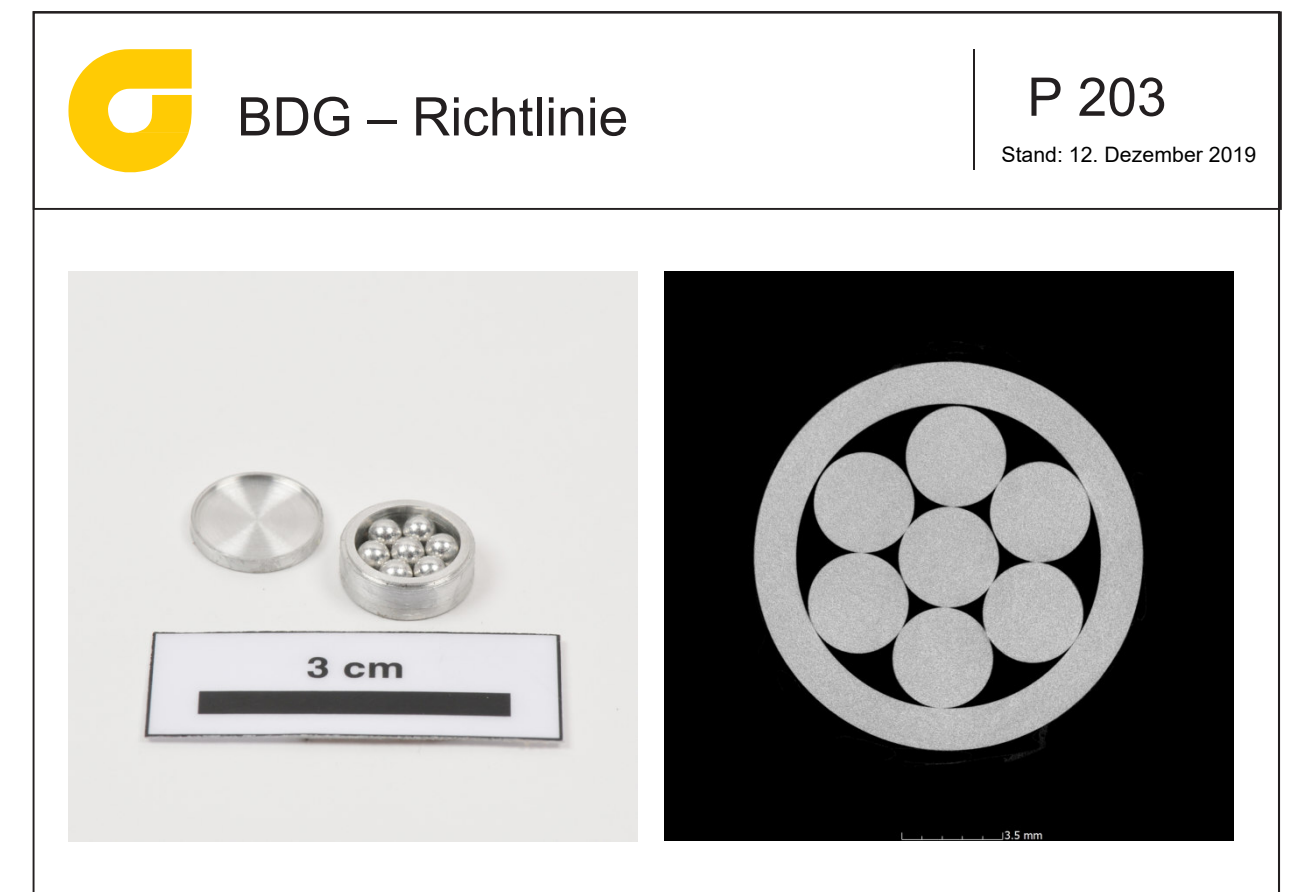

**Bild 38:** Kugelprüfkörper mit 7 Al-Kugeln eingebracht in einem Al-Hohlzylinder. Über das bekannte Innenvolumen der Luft kann auf einen (globalen) Schwellwert für die Porositätsanalyse in einem Al-Gussteil rückgerechnet werden; links: Abbildung; rechts: CT-Schnittbild

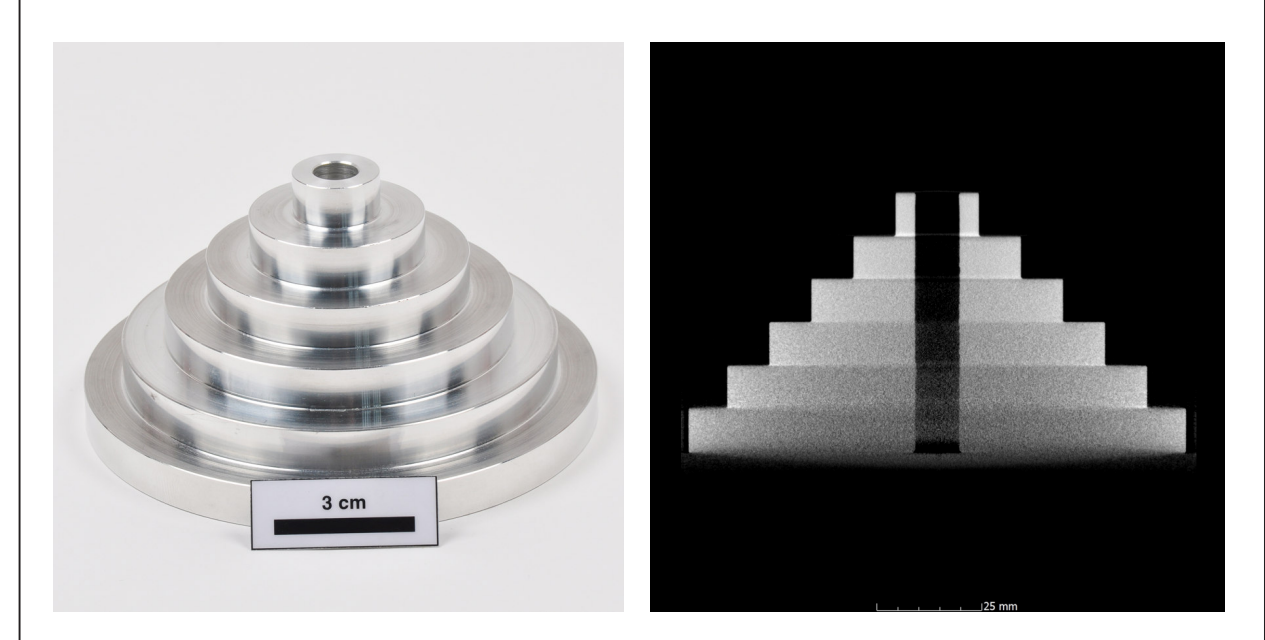

**Bild 39:** Stufenhohlzylinder aus Aluminium mit Durchmessern von 20 bis 120 mm und einer Bohrung von 10 mm. Über die Erkennbarkeit (bzw. über die Bestimmung des CNR) der Bohrung kann auf die Kontrasteigenschaften eines CT-Scans bei bestimmten CT-Parametern in Abhängigkeit der durchstrahlten Wandstärken rückgeschlossen werden; links: Abbildung; rechts: CT-Schnittbild

**Herausgeber: BDG,** Hansaallee 203, 40549 Düsseldorf Zu beziehen über: www.bdguss.de **Seite 37 von38**

 $\overline{\phantom{a}}$ 

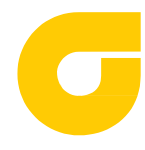

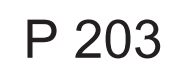

#### **Änderungsvermerk:**

**Ersatz für Ausgabe:** 

**Gegenüber der vorigen Ausgabe wurden folgende Änderungen vorgenommen:**